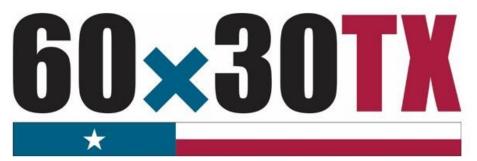

**Texas Higher Education Coordinating Board** 

FY 2018

Financial Aid Database Report Manual 2017-18

**Reporting Cycle 3** 

Financial Aid Services
Texas Higher Education
Coordinating Board

Contact: FADB@thecb.state.tx.us
Toll Free: (844) 792-2640

# **Table of Contents**

| Financial Aid Database (FAD) Overview                  | 1  |
|--------------------------------------------------------|----|
| Purpose                                                | 1  |
| Reporting Cycle Dates                                  | 1  |
| File Format                                            | 1  |
| File Process                                           | 1  |
| File Upload Process                                    | 2  |
| File Receipt Confirmation                              | 2  |
| Edit Reports Notification                              | 2  |
| Reports                                                | 2  |
| Override Request Process                               | 3  |
| Error-Free Notification                                | 3  |
| File Layout                                            | 4  |
| Header Record                                          | 4  |
| Header Record Example: HY2KXXXXXXFAD001X2018C0441XXXXX | 4  |
| Detailed Records                                       | 5  |
| Trailer Record                                         | 30 |
| Data Element Instructions                              | 31 |
| Generated Reports and Notifications                    | 46 |
| Edit Report (FAD001):                                  | 46 |
| Edit Summary                                           | 46 |
| Error Report:                                          | 46 |
| Warning/Questionable Report:                           | 47 |
| Reconciliation Report:                                 | 47 |
| Program Comparison Report                              | 48 |
| Unmatched SSN Report                                   | 48 |
| Notifications                                          | 49 |
| File Receipt Confirmation                              | 49 |
| Edit Reports Notification                              | 49 |
| Validation/Certification Notification                  | 50 |
| Validation/Certification Confirmation                  | 50 |
| Appendix A                                             | 51 |
| Table Legend                                           | 51 |
| Appendix B                                             | 55 |
| Award Amount Summary                                   | 55 |

| Appendix C                                                                     | 56 |
|--------------------------------------------------------------------------------|----|
| Southern Association Colleges and Schools (SACS) Program Levels                | 56 |
| Appendix D                                                                     | 57 |
| TEXAS Grant Satisfactory Academic Progress (SAP) (TAC, Section 22.229)         | 57 |
| TEXAS Grant Hardship (TAC, Section 22.231)                                     | 57 |
| TEOG Satisfactory Academic Progress (SAP) (TAC, Section 22.256)                | 57 |
| TEOG Hardship (TAC, Section 22.257)                                            | 58 |
| TEG Satisfactory Academic Progress (SAP) (TAC, Section 22.24)                  | 58 |
| TEG Hardship (TAC, Section 22.24)                                              | 58 |
| Top 10% Scholarship Satisfactory Academic Progress (SAP) (TAC, Section 22.201) | 59 |
| Top 10% Scholarship Hardship                                                   | 59 |
| Appendix E                                                                     | 60 |
| CBPass Portal Instructions                                                     | 60 |
| Appendix F                                                                     | 62 |
| Additional Resources                                                           | 62 |

## **Financial Aid Database (FAD) Overview**

## **Purpose**

The purpose of the **Financial Aid Database (FAD) Report** is to collect data used by the Texas Higher Education Coordinating Board (THECB) to produce an annual statewide **Financial Aid Report**, determine state aid program allocations, conduct compliance monitoring, and generate additional statewide and institutional reports. The FAD Report provides the state with a means of measuring and analyzing the funding resources available to students attending public and private/independent institutions of higher education in Texas.

## **Reporting Cycle Dates**

| Reporting Cycle       | First Day to Submit | Deadline                                       | Submission Requirements                                      |
|-----------------------|---------------------|------------------------------------------------|--------------------------------------------------------------|
| First                 | December 1, 2017    | February 28, 2018                              | Validate student data                                        |
| Second May 1, 2018    | June 27, 2018       | Target date to correct all student data errors |                                                              |
|                       |                     | August 1, 2018                                 | Deadline to reconcile state program totals and validate data |
|                       |                     | November 14, 2018                              | Target date to correct all student data errors               |
| Third August 31, 2018 | August 31, 2018     | December 12, 2018                              | Deadline to reconcile state program totals and certify data  |

Institutions are required to submit a more comprehensive FAD Report three times a year to consolidate data collection. The first two report cycles require a validation of data and the third report cycle requires certification.

### **File Format**

The file must be submitted in a **Fixed-Length** (also known as Fixed-Width) text format. Below are the alignment standards for the following position types:

- Numeric Positions are right justified.
- Alphanumeric Positions are left justified.
- Blank Positions are left justified.

#### File Process

The chart below illustrates the FAD Report file process. File data is not valid until all errors are resolved, and state financial aid program totals reconcile. Prior to submission, institutions should ensure that residency codes reported in the FAD Report file match those reported on the Coordinating Board Management (CBM) Report.

**Step 1:** Upload FAD Report file using MOVEit DMZ.

- Once the file is submitted, a receipt confirmation is sent automatically, and the file is processed for Errors or Warnings.
- Move to Step 2.

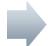

**Step 2:** Download FAD Edit Reports from MOVEit DMZ.

- If errors or discrepancies are found on any report, correct the file and repeat **Step 1**.
- If no errors or discrepancies are found, move to **Step 3**.

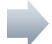

**Step 3**: Complete file process through CBPass portal.

- First Reporting Cycle: Institution confirms report totals and completes an online **Validation** statement.
- Second Reporting Cycle: Institution confirms report totals and completes an online Validation statement.
- Third Reporting Cycle: Institution confirms report totals and completes an online Certification statement.

## **File Upload Process**

All FAD Report files must be submitted using the MOVEit DMZ portal. Files need to be uploaded into the **Home Folder**. For assistance with MOVEit DMZ, contact Financial Aid Services at (844) 792-2640 or by email at <u>UserAccess@thecb.state.tx.us</u>.

**NOTE:** All participating institutions must have a designated email address on file with the THECB to receive file notifications (i.e. fadmail@institution.edu). To update the email address, contact THECB at FADB@thecb.state.tx.us.

## **File Receipt Confirmation**

A **File Receipt Confirmation** is automatically sent to the institution's designated email address after a FAD Report file is submitted. This confirmation indicates that the institution's file was received. If a **File Receipt Confirmation** email is not generated within 24 hours, please contact the THECB at <a href="FADB@thecb.state.tx.us">FADB@thecb.state.tx.us</a>.

#### **Sample File Receipt Confirmation**

- Date and time the file was received
- Number of records in the file
- Contact number for assistance

## **Edit Reports Notification**

An **Edit Reports Notification** is automatically sent to the institution's designated email address after the file has gone through an edit check process.

## **Reports**

error-free.

The following **Reports** are generated each time a file is processed. The reports can be downloaded from the **FADS\_Output Folder** in MOVEit DMZ.

- Edit Report (FAD001)
  - Edit Summary
  - o Error Report
  - Warning/Questionable Report
- Reconciliation Report
- Program Comparison Report

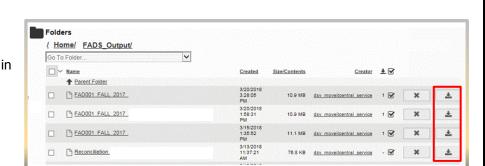

• Unmatched SSN Report (Cycle 3)

Files with errors must be corrected and resubmitted. Each time a file is submitted, the previously processed report will be overwritten until the file is error-free. A file with only **Warnings** should be reviewed for accuracy, but will be accepted as

**NOTE:** For additional information, refer to the **Generated Reports and Notifications** section of this manual.

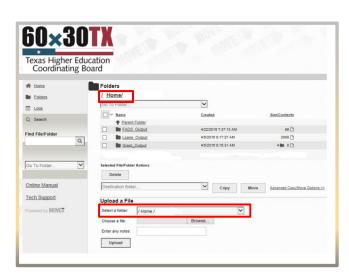

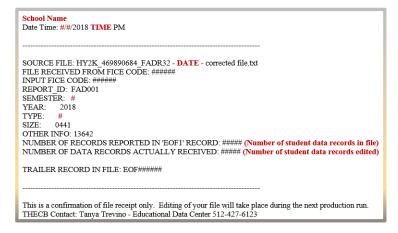

## **Override Request Process**

Institutions may need to submit an override request on a case-by-case basis for errors that cannot be cleared by an exception (Data Element 9), justification (Data Element 58), or hardship (Data Element 59). Override requests must be submitted via email to FADB@thecb.state.tx.us and must include errors found on the institution's most recent **Edit Report**.

**NOTE:** Overrides will not be processed until all other errors are resolved.

For auditing purposes, all override requests must be submitted in the following format:

Send email to: FADB@thecb.state.tx.us

Subject: XXXXX (FICE Code) FAD's Override Request XX-XX-XXXX (Enter Date)

Example: 000001 FAD's Override Request 06-31-2018

Body of the email: List the last 4 digits of the student SSN or ID, the ERROR message and the Justification for the override.

### **Error-Free Notification**

An **Error-Free Notification** is automatically sent to the institution's designated email address after all errors have been cleared and state financial aid program totals reconcile. This notification will include a link to login to the CBPass portal. The reporting official at the institution will submit the online form to either **validate** (Reporting Cycles 1 and 2) or **certify** (Reporting Cycle 3) FAD reporting data.

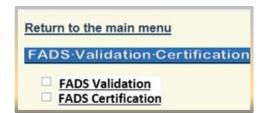

**NOTE:** Current users will need to login to CBPass and click the **My Access** tab to request the new "Financial Aid Data Certification" application. First-time users will be required to create a profile for CBPass and then request access to the online validation/certification application. See **Appendix E** for instructions.

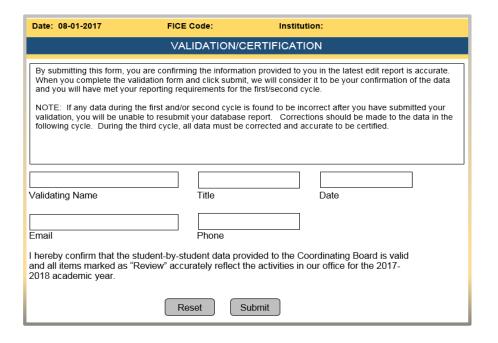

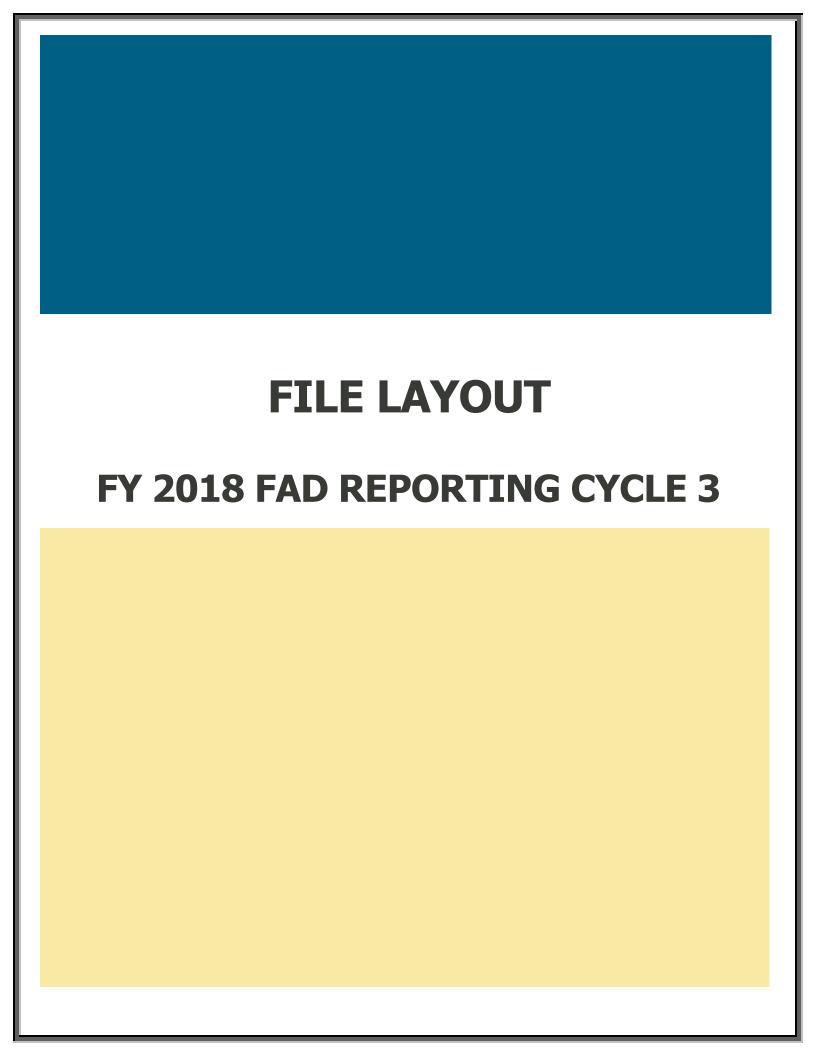

# **File Layout**

The file must be in a Fixed-Length (also known as Fixed-Width) text format.

All Positions are required, even if reporting zeros or blanks. All dollar amount fields should be rounded to the nearest dollar.

## **Header Record**

The **Header Record** contains information to identify the type of data in the file.

| Data Element            | Type<br>Length       | Description                                                        | Edits                                            |
|-------------------------|----------------------|--------------------------------------------------------------------|--------------------------------------------------|
| File Label ID           | Alphanumeric<br>XXXX | 4 characters, left justified<br>Enter "HY2K"                       | Error if not HY2K                                |
| POSITION 1-4            |                      |                                                                    |                                                  |
| Institution's FICE Code | Numeric<br>XXXXXX    | 6 characters, right justified  Must use leading zeros              | Error if non-numeric                             |
| POSITION 5-10           |                      |                                                                    |                                                  |
| Data Identifier         | Alphanumeric XXXXXX  | 6 characters, left justified<br>Enter "FAD001"                     | Error if not FAD001                              |
| POSITION 11-16          |                      |                                                                    |                                                  |
| Reporting Cycle         | Numeric<br>X         | 1 character, right justified<br>1 = First Reporting Cycle          | Error if non-numeric Error if out of range (1-3) |
| POSITION 17             |                      | 2 = Second Reporting Cycle<br>3 = Third Reporting Cycle            |                                                  |
| Reporting Year          | Numeric<br>XXXX      | 4 characters, right justified Enter "2018"                         | Error if non-numeric Error if incorrect year     |
| POSITION 18-21          |                      |                                                                    | ,                                                |
| Record Type             | Alphanumeric<br>X    | 1 character, left justified<br>Enter "C"                           | Error if not C                                   |
| POSITION 22             | ^                    | Little C                                                           |                                                  |
| Length of Data          | Numeric              | 4 characters, right justified<br>Enter "0441"                      | Error if non-numeric                             |
| POSITION 23-26          | XXXX                 | Litter 0441                                                        | Error if not 0441                                |
| Record Count            | Numeric<br>XXXXX     | 5 characters, right justified The number of records in the file    | Error if non-numeric                             |
| POSITION 27-31          | 70000                | Does not include header or trailer records  Must use leading zeros |                                                  |

**Header Record Example: HY2KXXXXXFAD001X2018C0441XXXXX** 

### **Detailed Records**

### Provide data for all enrolled students who meet the following criteria during the 2017-18 academic year:

- Completed a FAFSA or TASFA/Institutional application and received financial assistance.
- Completed a FAFSA or TASFA/Institutional application and **did not** receive financial assistance.
- **Did not** complete a FAFSA or TASFA/Institutional application, but received financial assistance (i.e. Private Loans, Merit Scholarship, Exemption and Waivers).

**Note:** Do not include students currently enrolled in high school.

**MODIFIED** 

Data Element has been modified from the 2017-18 FAD Cycle 2 Report.

| Data Element                           | Type<br>Length    | Description                                                                                                  | Edits                                                                                                    |
|----------------------------------------|-------------------|----------------------------------------------------------------------------------------------------|----------------------------------------------------------------------------------------------------|
| 1) Report Code POSITION 1              | Alphanumeric<br>X | 1 character, left justified<br>Enter "F"<br>Upper or lower case is acceptable                                | Error if not F                                                                                                    |
| <b>2)</b> FICE POSITION 2-7            | Numeric<br>XXXXXX | 6 characters, right justified<br>Must use leading zeros                                                      | Error if non-numeric Error if FICE code does not match FICE code in header record                                         |
| 3) Reporting Cycle POSITION 8          | Numeric<br>X      | 1 character, right justified  1 = First Reporting Cycle 2 = Second Reporting Cycle 3 = Third Reporting Cycle | Error if non-numeric Error if out of range (1-3) Error if reporting cycle does not match reporting cycle in header record |
| <b>4)</b> Reporting Year POSITION 9-12 | Numeric<br>XXXX   | 4 characters, right justified Enter "2018"                                                                   | Error if non-numeric Error if incorrect year Error if reporting year does not match reporting year in header record       |

| Data Element                                                                       | Type<br>Length            | Description                                                                                                    | Edits                                                                                                    |
|------------------------------------------------------------------------------------|---------------------------|----------------------------------------------------------------------------------------------------|----------------------------------------------------------------------------------------------------|
| 5) Student Social Security Number (SSN)/Identification (ID) Number  POSITION 13-21 | Alphanumeric<br>XXXXXXXXX | 9 characters, left justified Do not use dashes or slashes Cannot be blank or all zeros Use leading zeroes, no spaces  If reporting a student's ID in Data Element 5, report the student's ID again in Data Element 95.                                                                                                  | Error if left blank Error if 000000000 Warning if invalid SSN  REPORTING CYCLE 3: SSN/ID not on file on CBM001 and exception code (#9) = 00, 11, 12, 13, 14, 15 or 17 is listed on "UNMATCHED SSN REPORT"                                                                                                    |
| 6) Student and/or Spouse Adjusted Gross Income (AGI) POSITION 22-28                | Numeric<br>XXXXXXX        | 7 characters, right justified Range 0 - 9999999  Enter "0000000" if the student's AGI is less than or equal to "0".  Enter "9999998" if the student's AGI is equal to or greater than \$9,999,999.  Enter "9999999" if the student did NOT complete a FAFSA, TASFA or EFC calculation based on the Federal Methodology. | Error if non-numeric Error if > 9999998 and need analysis (#23) = 1 Error if < 9999999 and need analysis (#23) = 2                                                                                                    |
| <ul><li>Parent(s) Adjusted Gross Income (AGI)</li><li>POSITION 29-35</li></ul>     | Numeric<br>XXXXXXX        | 7 characters, right justified Range 0 - 9999999  Enter "0000000" if the parent(s) AGI is less than or equal to "0".  Enter "9999998" if the parent(s) AGI is equal to or greater than \$9,999,999.  Enter "9999999" if the student did NOT complete a FAFSA, TASFA or EFC calculation based on the Federal Methodology. | Error if non-numeric Error if > 9999998 and need analysis (#23) = 1 Error if < 9999999 and need analysis (#23) = 2                                                                                                    |
| 8) Top Ten Percent (Top 10%)<br>Scholarship<br>POSITION 36-40                      | Numeric<br>XXXXX          | 5 characters, right justified<br>Range 0 - 2000                                                                                                    | Error if non-numeric Error if > 2000 Error if > 0 and COA (#46) - EFC (#47) = 0 Error if > 0 and COA (#46) - EFC (#47) & (EAP (#93, #94) > 0) = 0 Error if > 0 and enrollment status (#42) = 2 or 3 or 4 and hardship (#59) or justification (#58) = 0 Error if > 0 and residency (#36) = 2 or 3 Error if > 0 and classification (#33) ≠ 1 Error if > 0 and private/independent institution |

|           | Data Element                                       | Type<br>Length   | Description                                                                                                    | Edits                                                                                                    |
|-----------|----------------------------------------------------|------------------|----------------------------------------------------------------------------------------------------|----------------------------------------------------------------------------------------------------|
| 9)<br>POS | MODIFIED Exceptions ITION 41-42                    | Numeric<br>XX    | 2 characters, right justified Range 00 - 17  00 = No exception needed 01 = Student dropped all classes before census date in all terms in which he/she enrolled 02 = Student enrolled after the census date in all terms in which he/she enrolled 100% in continuing education courses 04 = Student enrolled 100% in distance education 05 = Student enrolled only in winter or mini session 06 = Student's SSN/ID or residency was reported incorrectly and a change will/has been made through the CBM00N or a future CBM001  07 = Student reported as Affidavit Non-Citizen with a student ID on the CBM001, and is reported with a SSN on the FAD 08 = Student deceased 09 = Student attended this campus, but enrollment was reported by another one of our campuses 10 = Student/classes are not reported for state funding 11 = Reason not listed and an override request must be submitted to THECB 12 = Student completed FAFSA/TASFA but did not attend any terms (no hours and tuition/fees reported) 13 = Student enrolled and was refunded 100% tuition and fees 14 = Student enrolled and was not charged tuition/fees by your institution 15 = Program Level (#22) or Classification (#33) changed during the academic year 16 = Student enrolled only in summer session 17 = Student enrolled and has a completed FAFSA/TASFA and no COA was calculated but tuition and fees were reported | Error if non-numeric Error if out of range (00-17) Error if = 11                                                                       |
|           | Tuition Exemption/Waiver<br>Award 1<br>ITION 43-47 | Numeric<br>XXXXX | 5 characters, right justified<br>Range 0 - 99999                                                                                                    | Error if non-numeric Error if > 0 and private/independent institution Error if > 0 and Tuition Exemption/Waiver Award 1 Code (#11) = 0 |

| Data Element                                                    | Type<br>Length   | Description                                                                                                    | Edits                                                                                                    |
|-----------------------------------------------------------------|------------------|----------------------------------------------------------------------------------------------------|----------------------------------------------------------------------------------------------------|
| <b>11)</b> Tuition Exemption/Waiver Award 1 Code POSITION 48-49 | Numeric<br>XX    | 2 characters, right justified<br>Range 00 – 69<br>See list of codes on <u>pages 37-38</u>                                                                           | Error if non-numeric Error if out of range (00-69) Error if > 0 and private/independent institution Error if > 0 and Tuition Exemption/Waiver Award 1 (#10) = 0 Error if = 0 and Tuition Exemption/Waiver Award 1 (#10) > 0 Error if = 24 or 36   |
| <b>12)</b> Tuition Exemption/Waiver Award 1 Impact POSITION 50  | Numeric<br>X     | 1 character, right justified Range 0 – 2  0 = Not applicable 1 = Exemption/Waiver represented by lower COA 2 = Exemption/Waiver represented as financial assistance | Error if non-numeric Error if out of range (0-2) Error if > 0 and private/independent institution Error if > 0 and Tuition Exemption/Waiver Award 1 (#10) = 0                                                                                     |
| <b>13)</b> Tuition Exemption/Waiver Award 2 POSITION 51-55      | Numeric<br>XXXXX | 5 characters, right justified<br>Range 0 – 99999                                                                                                    | Error if non-numeric Error if > 0 and private/independent institution Error if > 0 and Tuition Exemption/Waiver Award 2 Code (#14) = 0 Error if > 0 and Tuition Exemption/Waiver Award 1 (#10) = 0                                                |
| <b>14)</b> Tuition Exemption/Waiver Award 2 Code POSITION 56-57 | Numeric<br>XX    | 2 characters, right justified<br>Range 00 – 69<br>See list of codes on pages 37-38                                                                                  | Error if non-numeric Error if out of range (00-69) Error if > 0 and private/independent institution Error if > 0 and Tuition Exemption/Waiver Award 2 (#13) = 0 Error if = 0 and Tuition Exemption/Waiver Award 2 (#13) > 0 Error if = 24 or 36   |
| <b>15)</b> Tuition Exemption/Waiver Award 2 Impact POSITION 58  | Numeric<br>X     | 1 character, right justified Range 0 – 2  0 = Not applicable 1 = Exemption/Waiver represented by lower COA 2 = Exemption/Waiver represented as financial assistance | Error if non-numeric Error if out of range (0-2) Error if > 0 and private/independent institution Error if > 0 and Tuition Exemption/Waiver Award 2 (#13) = 0                                                                                     |
| <b>16)</b> Tuition Exemption/Waiver Award 3 POSITION 59-63      | Numeric<br>XXXXX | 5 characters, right justified<br>Range 0 – 99999                                                                                                    | Error if non-numeric Error if > 0 and private/independent institution Error if > 0 and Tuition Exemption/Waiver Award 3 Code (#17) = 0 Error if > 0 and Tuition Exemption/Waiver Award 1 (#10) = 0 and Tuition Exemption/Waiver Award 2 (#13) = 0 |

| Data Element                                                    | Type<br>Length   | Description                                                                                                    | Edits                                                                                                    |
|-----------------------------------------------------------------|------------------|----------------------------------------------------------------------------------------------------|----------------------------------------------------------------------------------------------------|
| <b>17)</b> Tuition Exemption/Waiver Award 3 Code POSITION 64-65 | Numeric<br>XX    | 2 characters, right justified<br>Range 00 – 69<br>See list of codes on <u>pages 37-38</u>                                                                           | Error if non-numeric Error if out of range (00-69) Error if > 0 and private/independent institution Error if > 0 and Tuition Exemption/Waiver Award 3 (#16) = 0 Error if = 0 and Tuition Exemption/Waiver Award 3 (#16) > 0 Error if = 24 or 36                                                         |
| <b>18)</b> Tuition Exemption/Waiver Award 3 Impact POSITION 66  | Numeric<br>X     | 1 character, right justified Range 0 - 2  0 = Not applicable 1 = Exemption/Waiver represented by lower COA 2 = Exemption/Waiver represented as financial assistance | Error if non-numeric Error if out of range (0-2) Error if > 0 and private/independent institution Error if > 0 and Tuition Exemption/Waiver Award 3 (#16) = 0                                                                                                    |
| <b>19)</b> Tuition Exemption/Waiver Award 4 POSITION 67-71      | Numeric<br>XXXXX | 5 characters, right justified<br>Range 0 – 99999                                                                                                    | Error if non-numeric  Error if > 0 and private/independent institution  Error if > 0 and Tuition Exemption/Waiver Award 4 Code  (#20) = 0  Error if > 0 and  Tuition Exemption/Waiver Award 1 (#10) = 0 and  Tuition Exemption/Waiver Award 2 (#13) = 0 and  Tuition Exemption/Waiver Award 3 (#16) = 0 |
| <b>20)</b> Tuition Exemption/Waiver Award 4 Code POSITION 72-73 | Numeric<br>XX    | 2 characters, right justified<br>Range 00 – 69<br>See list of codes on <u>pages 37-38</u>                                                                           | Error if non-numeric Error if out of range (00-69) Error if > 0 and private/independent institution Error if > 0 and Tuition Exemption/Waiver Award 4 (#19) = 0 Error if = 0 and Tuition Exemption/Waiver Award 4 (#19) > 0 Error if = 24 or 36                                                         |
| <b>21)</b> Tuition Exemption/Waiver Award 4 Impact POSITION 74  | Numeric<br>X     | 1 character, right justified Range 0 - 2  0 = Not applicable 1 = Exemption/Waiver represented by lower COA 2 = Exemption/Waiver represented as financial assistance | Error if non-numeric Error if out of range (0-2) Error if > 0 and private/independent institution Error if > 0 and Tuition Exemption/Waiver Award 4 (#19) = 0                                                                                                    |

| Data Element                              | Type<br>Length | Description                                                                                                    | Edits                                                                                                    |
|-------------------------------------------|----------------|----------------------------------------------------------------------------------------------------|----------------------------------------------------------------------------------------------------|
| <b>22)</b> Program Level POSITION 75      | Numeric<br>X   | 1 character, right justified Range 0 – 8  0 = Non-Degree Seeking 1 = Continuing Education 2 = Associate Degree 3 = Undergraduate Certificate 4 = Bachelor's Degree 5 = Master's Degree 6 = Doctorate Level/Professional Practice 7 = Teacher Certification 8 = Graduate Level Certificate | Error if non-numeric Error if out of range (0-8) Public Community College: Error if = 4, 5, 6, or 8 and FICE (#2) ≠ "003648", "006662", "007287", "009797", "012015" or "031034"                                                          |
| <b>23)</b> Need Analysis POSITION 76      | Numeric<br>X   | 1 character, right justified Range 1 – 2  1 = Yes 2 = No                                                                                                    | Error if non-numeric Error if out of range (1-2) Error if 2 and EFC (#47) ≠ 9999999 Error if 2 and 9-month EFC (#37) ≠ 9999999 Error if > 75% of records = 2 Warning if 100% of records = 1 Warning if between 25% and 75% of records = 2 |
| <b>24)</b> Living Arrangement POSITION 77 | Numeric<br>X   | 1 character, right justified Range 1 – 4  1 = Living with Parent(s) 2 = On-Campus Housing 3 = Off-Campus Housing 4 = Other                                                                                                    | Error if non-numeric Error if out of range (1-4) Error if 4 and need analysis (#23) = 1 and COA (#46) > 0                                                                                                    |
| <b>25)</b> Ethnic Origin POSITION 78      | Numeric<br>X   | 1 character, right justified Range 1 – 3  1 = Hispanic or Latino origin 2 = Not Hispanic or Latino origin 3 = Not Answered                                                                                                    | Error if non-numeric Error if out of range (1-3) Error if = 1, 2 or 3 and race options (#26-#32) not reported                                                                                                    |

| Data Element                                                      | Type<br>Length  | Description                                                                                                 | Edits                                                |
|-------------------------------------------------------------------|-----------------|----------------------------------------------------------------------------------------------------|------------------------------------------------------|
| Race. Se                                                          | ect one or more | codes in <b>26-32</b> indicating the race of the student. Each Data Elemen                                  | nt must have a code entered, even if 0.              |
| <b>26)</b> White POSITION 79                                      | Numeric<br>X    | 1 character, right justified  0 = Race Option Does Not Apply  1 = White                                     | Error if non-numeric<br>Error if out of range 0 or 1 |
| <b>27)</b> Black or African-American POSITION 80                  | Numeric<br>X    | 1 character, right justified  0 = Race Option Does Not Apply  2 = African-American, Black                   | Error if non-numeric<br>Error if out of range 0 or 2 |
| <b>28)</b> Asian POSITION 81                                      | Numeric<br>X    | 1 character, right justified  0 = Race Option Does Not Apply 4 = Asian                                      | Error if non-numeric<br>Error if out of range 0 or 4 |
| 29) American Indian or Alaskan<br>Native<br>POSITION 82           | Numeric<br>X    | 1 character, right justified  0 = Race Option Does Not Apply  5 = American Indian or Alaskan Native         | Error if non-numeric<br>Error if out of range 0 or 5 |
| <b>30)</b> International POSITION 83                              | Numeric<br>X    | 1 character, right justified  0 = Race Option Does Not Apply 6 = International                              | Error if non-numeric<br>Error if out of range 0 or 6 |
| <b>31)</b> Unknown or Not Reported POSITION 84                    | Numeric<br>X    | 1 character, right justified  0 = Race Option Does Not Apply  7 = Unknown or Not Reported                   | Error if non-numeric<br>Error if out of range 0 or 7 |
| <b>32)</b> Native Hawaiian or Other Pacific Islander  POSITION 85 | Numeric<br>X    | 1 character, right justified  0 = Race Option Does Not Apply  8 = Native Hawaiian or Other Pacific Islander | Error if non-numeric<br>Error if out of range 0 or 8 |

| Data Element                                                          | Type<br>Length      | Description                                                                                                    | Edits                                                                                                    |
|-----------------------------------------------------------------------|---------------------|----------------------------------------------------------------------------------------------------|----------------------------------------------------------------------------------------------------|
| <b>33)</b> Classification POSITION 86                                 | Numeric<br>X        | 1 character, right justified Range 1 – 5  1 = Undergraduate Student 2 = Graduate Student 3 = Professional Student 4 = Student with Bachelor's or Higher Degree 5 = First-Time in College                                  | Error if non-numeric Error if out of range (1-5) Error if = 5 and Transfer Student or First-Time in College/First-Time in a Graduate Program (#92) # "000001" Public community college: Error if # 1, 4 or 5 Public technical institutes: Error if # 1, 4 or 5              |
| <b>34)</b> Dependency Status POSITION 87                              | Numeric<br>X        | 1 character, right justified Range 1 – 3  1 = Dependent by Title IV Definition 2 = Independent by Title IV Definition 3 = Unknown                                                                                         | Error if non-numeric Error if out of range (1-3) Error if = 3 and need analysis (#23) = 1 and COA (#46) > 0                                                                                                    |
| <b>35)</b> Date of Birth POSITION 88-95                               | Numeric<br>MMDDYYYY | 8 characters, right justified<br>Month Range (01-12)<br>Day Range (01-31)<br>Year Range (1908-2011)<br>Do not use dashes or slashes                                                                                       | Error if non-numeric Error if mm is out of range of 1-12 Error if dd is out of range of 1-31 Error if age < 7 or > 110 Warning if age < 16 or > 75                                                                                                    |
| <b>36)</b> Residency Status POSITION 96                               | Numeric<br>X        | 1 character, right justified Range 1 – 5  1 = Resident 2 = Out-of-State or Foreign 3 = Unknown 4 = No longer an allowable option (formerly National Merit Finalist) 5 = Non-Immigrant Residents (e.g. Affidavit Students) | Error if non-numeric Error if out of range (1-5) Error if = 4 Error if = 3 and Public Institution  REPORTING CYCLE 3: Public Institutions Only: Error if residency status does not match to tuition status (#7) on CBM001 and exception (#9) = 00, 11, 12, 13, 14, 15 or 17 |
| <b>37)</b> 9-Month Expected Family Contribution (EFC) POSITION 97-103 | Numeric<br>XXXXXXX  | 7 characters, right justified Range 0 – 9999999  Enter "9999998" if the EFC is equal to \$9,999,999.  Enter "9999999" if the student did NOT complete a FAFSA, TASFA or EFC calculation based on the Federal Methodology. | Error if non-numeric Error if 9999999 and need analysis (#23) = 1 Error if < 9999999 and need analysis (#23) = 2                                                                                                    |

| Data Element                                     | Type<br>Length                           | Description                                                                          | Edits                                                                                                    |
|--------------------------------------------------|------------------------------------------|--------------------------------------------------------------------------------------|----------------------------------------------------------------------------------------------------|
| <b>38)</b> Student Last Name                     | Alphanumeric<br>XXXXXXXXXX<br>XXXXXXXXXX | 25 characters, left justified<br>Upper or lower case acceptable                      | Error if numeric<br>Error if left blank<br>Error if begins or contains only special characters (i.e. á, ó, ñ,                                           |
| POSITION 104-128                                 | XXXXX                                    |                                                                                      | é)                                                                                                    |
| <b>39)</b> Student First Name                    | Alphanumeric<br>XXXXXXXXXX<br>XXXXXXXXX  | 20 characters, left justified<br>Upper or lower case acceptable                      | Error if numeric<br>Error if left blank<br>Error if begins or contains only special characters (i.e. á, ó, ñ,                                           |
| POSITION 129-148                                 |                                          |                                                                                      | é)                                                                                                    |
| <b>40)</b> Student Middle Initial                | Alphanumeric<br>X                        | 1 character, left justified<br>Upper or lower case acceptable                        | Error if numeric<br>Error if contains special characters (i.e. á, ó, ñ, é)                                                                              |
| POSITION 149                                     |                                          | Leave blank if no middle name                                                        |                                                                                                    |
| <b>41)</b> Zip Code of Permanent<br>Home Address | Numeric<br>XXXXXXXXX                     | 9 characters, right justified<br>Response required if a U.S. address                 | Error if non-numeric or blank<br>Error if 000000000                                                                                                    |
| POSITION 150-158                                 |                                          | Enter "999999999" if not a U.S. address<br>Must enter 9 digits; last 4 can be "0000" | Error if zip prefix is 00007 Error if zip not entered as 9 digits                                                                                       |
| <b>42)</b> Enrollment Status                     | Numeric<br>X                             | 1 character, right justified<br>Range 1 – 4                                          | Error if non-numeric<br>Error if out of range (1-4)                                                                                                    |
| POSITION 159                                     |                                          | 1 = Full-time<br>2 = 3/4-time                                                        | Error if 1 and classification (#33) = 1 or 5 and attempted hours for Fall (#99) or Spring (#100) or Summer (#101) semester < 12 and exception code ≠ 05 |
|                                                  |                                          | $3 = \frac{1}{2}\text{-time}$ $4 = \text{Less than } \frac{1}{2}\text{-time}$        | Error if 2 and classification (#33) = 1 or 5 and attempted hours for Fall (#99) or Spring (#100) or Summer (#101) semester < 9 and > 11                 |
|                                                  |                                          |                                                                                      | Error if 3 and classification (#33) = 1 or 5 and attempted hours for Fall (#99) or Spring (#100) or Summer (#101)                                       |
|                                                  |                                          |                                                                                      | semester < 6 and > 8 Error if 4 and classification (#33) = 1 or 5 and attempted hours for Fall (#99) or Spring (#100) or Summer (#101) semester > 5     |
| <b>43)</b> Gender                                | Alphanumeric<br>X                        | 1 character, left justified                                                          | Error if ≠ M or F or U Error if U and need analysis (#23) = 1                                                                                           |
| POSITION 160                                     |                                          | M = Male F = Female U = Unknown                                                      | , , ,                                                                                                    |

| Data Element                                                         | Type<br>Length     | Description                                                                                                    | Edits                                                                                                    |
|----------------------------------------------------------------------|--------------------|----------------------------------------------------------------------------------------------------|----------------------------------------------------------------------------------------------------|
| <b>44)</b> Parent 1 Highest Grade<br>Level Completed<br>POSITION 161 | Numeric<br>X       | 1 character, right justified Range 1 – 4  1 = Middle School/Junior High 2 = High School 3 = College or Beyond 4 = Unknown                                                                                                    | Error if non-numeric<br>Error if out of range (1-4)                                                                                                    |
| <b>45)</b> Parent 2 Highest Grade Level Completed  POSITION 162      | Numeric<br>X       | 1 character, right justified Range 1 – 4  1 = Middle School/Junior High 2 = High School 3 = College or Beyond 4 = Unknown                                                                                                    | Error if non-numeric<br>Error if out of range (1-4)                                                                                                    |
| <b>46)</b> Cost of Attendance (COA) POSITION 163-168                 | Numeric<br>XXXXXX  | 6 characters, right justified Range 0 – 999999  Enter "999999" if the student did NOT complete a FAFSA, TASFA or EFC calculation based on the Federal Methodology.  Enter "000000" if student does NOT have a calculated COA and need analysis (#23) = 1         | Error if non-numeric Error if 999999 and need analysis (#23) = 1 Error if 0 and need-based aid (#8, #50-52, #54, #60, #65, #68, #69, #73-75, #77, #78, #86, #89, #90) > 0 Warning if = 0 and need analysis (#23) = 1                                |
| <b>47)</b> Expected Family Contribution (EFC) POSITION 169-175       | Numeric<br>XXXXXXX | 7 characters, right justified Range 0 – 9999999  Enter "9999998" if the EFC is equal to \$9,999,999.  Enter "9999999" if the student did NOT complete a FAFSA, TASFA or EFC calculation based on the Federal Methodology.                                        | Error if non-numeric Error if 9999999 and need analysis (#23) = 1 Error if < 999999 and need analysis (#23) = 2                                                                                                    |
| <b>48)</b> Tuition and Fee Exemption/Waiver POSITION 176-180         | Numeric<br>XXXXX   | 5 characters, right justified Range 0 – 99999  Enter "00000" for public institutions and student did not receive more than 4 exemptions or waivers  Enter "00000" for private/independent institutions and the student did not receive any exemptions or waivers | Error if non-numeric Public Institution: Error if > 0 and tuition exemption/waiver awards 1-4 (#10-21) = 0 private/independent institution: Error if > 0 and tuition exemption/waiver awards 1-4 (#10-21) > 0 Warning if > 0 and public institution |

| Data Element                                                                                             | Type<br>Length   | Description                                                  | Edits                                                                                                    |
|----------------------------------------------------------------------------------------------------|------------------|--------------------------------------------------------------|----------------------------------------------------------------------------------------------------|
| <b>49)</b> Categorical Aid POSITION 181-185                                                              | Numeric<br>XXXXX | 5 characters, right justified<br>Range 0 – 99999             | Error if non-numeric                                                                                                    |
| <b>50)</b> Federal Pell<br>POSITION 186-190                                                              | Numeric<br>XXXXX | 5 characters, right justified<br>Range 0 – 8880              | Error if non-numeric Error if > 8968 Error if > 0 and residency (#36) = 5 Error if > 0 and program level (#22) ≠ 2, 3, 4, 7 or 8 and exception (#9) ≠ 1, 2, 5, or 15                                                                                                    |
| <b>51)</b> Federal Supplemental Educational Opportunity Grant (SEOG) – Including Match  POSITION 191-195 | Numeric<br>XXXXX | 5 characters, right justified<br>Range 0 – 4000              | Error if non-numeric Error if > 4000 Error if > COA (#46) – EFC (#47) & EAP (#93, #94) > 0 Error if > COA (#46) – EFC (#47) Error if > 0 and residency (#36) = 5 Error if > 0 and classification (#33) = 2 or 3 or 4 and exception (#9) ≠ 15                                                                                                    |
| <b>52)</b> Texas Public Educational Grant (TPEG)  POSITION 196-200                                       | Numeric<br>XXXXX | 5 characters, right justified<br>Range 0 through (COA – EFC) | Error if non-numeric Error if > 0 and private/independent institution Error if > COA (#46) – EFC (#47) & EAP (#93, #94) > 0 Error if > COA (#46) – EFC (#47)                                                                                                    |
| <b>53)</b> Tuition Differential POSITION 201-205                                                         | Numeric<br>XXXXX | 5 characters, right justified                                | Error if non-numeric Error if > 0 and public institution Error if = 0 and private/independent institution and FICE <>004949                                                                                                    |
| <b>54)</b> Tuition Equalization Grant (TEG)  POSITION 206-210                                            | Numeric<br>XXXXX | 5 characters, right justified<br>Range 0 – 5046              | Error if non-numeric Error if > 0 and public institution Error if > 5046 Error if > 3364 and 9-month EFC (#37) > 1000 Error if > COA (#46) - EFC (#47) & EAP (#93, #94) > 0 Error if > COA (#46) - EFC (#47) Error if > 0 and enrollment status (#42) = 4 and hardship (#59) or justification (#58) = 0 Error if > 0 and residency (#36) = 2 or 3 Error if > tuition differential (#53) Error if > 0 and TEG award type (#55) = 0 Error if > 0 and semester of initial award (#57) = 0 |

| Data Element                                                        | Type<br>Length | Description                                                                                                    | Edits                                                                                                    |
|---------------------------------------------------------------------|----------------|----------------------------------------------------------------------------------------------------|----------------------------------------------------------------------------------------------------|
| <b>55)</b> Tuition Equalization Grant (TEG) Award Type POSITION 211 | Numeric<br>X   | 1 character, right justified Range 0 – 2  0 = Not applicable 1 = First award year recipient 2 = Subsequent award year recipient                                                                                                    | Error if non-numeric Error if out of range (0-2) Error if > 0 and public institution Error if = 0 and TEG (#54) > 0 Error if > 0 and TEG (#54) = 0 Error if 1 and semester of initial award (#57) = 0 Error if 2 and semester of initial award (#57) > 0 |
| <b>56)</b> Ministry-Related Degree POSITION 212                     | Numeric<br>X   | 1 character, right justified Range 0 – 1  0 = No 1 = Yes                                                                                                    | Error if non-numeric Error if out of range (0-1) Error if = 1 and TEG (#54) > 0                                                                                                    |
| 57) Semester of Initial Award for State Grant Aid  POSITION 213     | Numeric<br>X   | 1 character, right justified Range 0 – 2  0 = Not applicable 1 = Initial award issued in the fall semester 2 = Initial award issued in the spring semester Enter "0" for renewal students                                                                                                    | Error if non-numeric Error if out of range (0-2) Error if = 0 and TEG award type (#55) = 1 Error if = 0 and TEOG award type (#70) = 1 Error if = 0 and TEXAS Grant IY Pathway (#72) > 1                                                                  |
| <b>58)</b> Justification for State Aid POSITION 214                 | Numeric<br>X   | <ul> <li>1 character, right justified<br/>Range 0 - 4</li> <li>0 = Not applicable</li> <li>1 = One-term award recipient</li> <li>2 = Student is a TEXAS Grant, TEOG, or TEG recipient who regained eligibility in a non-award period</li> <li>3 = Student is a TEXAS Grant or TEG recipient and is enrolled in a degree or certificate program of more than four years; extension of five-year award maximum due to six years of eligibility</li> <li>4 = Student is a TEXAS Grant or TEOG recipient who was issued a prorated award due to the program hour limitation</li> </ul> | Error if non-numeric Error if out of range (0-4) Error if 4 and private/independent institution                                                                                                    |
| <b>59)</b> Hardship for State Aid POSITION 215                      | Numeric<br>X   | 1 character, right justified Range 0 – 1  0 = Not applicable 1 = State aid recipient received a hardship                                                                                                    | Error if non-numeric Error if out of range (0-1)                                                                                                    |

| Data Element                                                                      | Type<br>Length   | Description                                            | Edits                                                                                                    |
|-----------------------------------------------------------------------------------|------------------|--------------------------------------------------------|----------------------------------------------------------------------------------------------------|
| <b>60)</b> HB3015 Grants/Scholarships                                             | Numeric<br>XXXXX | 5 characters, right justified<br>Range 0 – (COA-EFC)   | Error if non-numeric Error if > 0 and private/independent institution                                                                                                |
| POSITION 216-220                                                                  |                  | Range 0 - (COA-Li C)                                   | Error if > COA (#46) - EFC (#47) & EAP (#93, #94) > 0  Error if > COA (#46) - EFC (#47)  Error if > COA (#46) - EFC (#47)  Error if > 0 and residency (#36) = 2 or 3 |
| <b>61)</b> Grants/Scholarships Funded Through <b>Restricted</b> Funding Sources   | Numeric<br>XXXXX | 5 characters, right justified<br>Range 0 – 99999       | Error if non-numeric                                                                                                    |
| POSITION 221-225                                                                  |                  |                                                        |                                                                                                    |
| <b>62)</b> Grants/Scholarships Funded Through <b>Unrestricted</b> Funding Sources | Numeric<br>XXXXX | 5 characters, right justified<br>Range 0 – 99999       | Error if non-numeric                                                                                                    |
| POSITION 226-230                                                                  |                  |                                                        |                                                                                                    |
| <b>63)</b> Federal Veterans Affair (VA) Educational Benefits                      | Numeric<br>XXXXX | 5 characters, right justified<br>Range 0 – 99999       | Error if non-numeric                                                                                                    |
| POSITION 231-235                                                                  |                  |                                                        |                                                                                                    |
| <b>64)</b> Athletic Grants/Scholarships                                           | Numeric<br>XXXXX | 5 characters, right justified<br>Range 0 – 99999       | Error if non-numeric<br>Error if > 0 and TEG (#54) > 0 and justification (#58) $\neq$ 1                                                                              |
| POSITION 236-240                                                                  |                  |                                                        |                                                                                                    |
| <b>65)</b> Student Deposit Scholarship (SDS)                                      | Numeric<br>XXXXX | 5 characters, right justified<br>Range 0 – (COA – EFC) | Error if non-numeric Error if > 0 and private/independent institution Error if > COA (#46) – EFC (#47) & EAP (#93, #94) > 0                                          |
| POSITION 241-245                                                                  |                  |                                                        | Error if > COA (#46) – EFC (#47)<br>Error if > 0 and residency (#36) = 2 or 3                                                                                        |

| Data Element                                                            | Type<br>Length   | Description                                        | Edits                                                                                                    |
|-------------------------------------------------------------------------|------------------|----------------------------------------------------|----------------------------------------------------------------------------------------------------|
| <b>66)</b> Other Federally-Funded Grants/Scholarships                   | Numeric<br>XXXXX | 5 characters, right justified<br>Range 0 – 99999   | Error if non-numeric                                                                                                    |
| POSITION 246-250                                                        |                  |                                                    |                                                                                                    |
| <b>67)</b> Other State-Funded Grants/Scholarships                       | Numeric<br>XXXXX | 5 characters, right justified<br>Range 0 – 99999   | Error if non-numeric                                                                                                    |
| POSITION 251-255                                                        |                  |                                                    |                                                                                                    |
| 68) Toward Excellence, Access, & Success (TEXAS) Grant POSITION 256-260 | Numeric<br>XXXXX | 5 character spaces, right justified Range 0 – 9050 | Error if non-numeric  Error if > 0 and private/independent institution  Error if > COA (#46) - EFC (#47) & EAP (#93, #94) > 0  Error if > COA (#46) - EFC (#47)  Error if > 0 and classification (#33) = 2 or 3 or 4 and exception (#9) ≠ 15  Error if > 0 and residency (#36) = 2 or 3  Error if > 0 and TEXAS Grant Priority Model (#71) = 0  Error if > 0 and TEXAS Grant IY pathway (#72) = 0  Error if > 0 and TEXAS Grant IY pathway (#72) = 2, 3, 4, or 5 and 9-month EFC (#37) > 5430  Error if > 9,050 and public universities, public HRI's  Error if > 5,666 and public state colleges  Error if > 5,496 and public community colleges  Error if > 5,496 and public technical institutes  Error if > 0 and attempted hours in the Fall (#99) and Spring (#100) and Summer (#101) semester = 0  Error if > 0 and attempted hours in the Fall (#99) or Spring (#100) or Summer (#101) semester > 5 and < 9 and hardship (#59) or justification (#58) = 0  Error if > 0 and attempted hours in the Fall (#99) or Spring (#100) or Summer (#101) semester > 0 and < 6 |

| Data Element                                                           | Type<br>Length   | Description                                                                                                    | Edits                                                                                                    |
|------------------------------------------------------------------------|------------------|----------------------------------------------------------------------------------------------------|----------------------------------------------------------------------------------------------------|
| 69) Texas Educational Opportunity Grant (TEOG) POSITION 261-265        | Numeric<br>XXXXX | 5 characters, right justified<br>Range 0 – 5666                                                                                | Error if non-numeric Error if > 0 and private/independent, public university or public health-related institution Error if > COA (#46) – EFC (#47) & EAP (#93, #94) > 0 Error if > COA (#46) – EFC (#47) Error if > 0 and classification (#33) = 2 or 3 or 4 and exception (#9) ≠ 15 Error if > 0 and residency (#36) = 2 or 3 Error if > 0 and TEOG award type (#70) = 0 Error if > 0 and TEOG award type (#70) = 1 and 9-month EFC (#37) > 5430 Error if > 5,666 and pubic state college Error if > 5,496 and public community college Error if > 5,496 and public technical institutes Error if > 0 and attempted hours in the Fall (#99) and Spring (#100) and Summer (#101) semester = 0 Error if > 0 and attempted hours in the Fall (#99) or Spring (#100) or Summer (#101) semester < 6 and hardship (#59) or justification (#58) = 0 |
| 70) Texas Educational Opportunity Grant (TEOG) Award Type POSITION 266 | Numeric<br>X     | 1 character, right justified Range 0 - 2  0 = Not Applicable 1 = Initial Year Award Recipient 2 = Renewal Year Award Recipient | Error if non-numeric Error if out of range (0-2) Error if 0 and TEOG (#69) > 0 Error if > 0 and TEOG (#69) = 0 Error if 1 and semester of initial award (#57) = 0 Error if 2 and semester of initial award (#57) > 0                                                                                                    |

| Data Element                                                                                           | Type<br>Length   | Description                                                                                                    | Edits                                                                                                    |
|----------------------------------------------------------------------------------------------------|------------------|----------------------------------------------------------------------------------------------------|----------------------------------------------------------------------------------------------------|
| 71) Toward Excellence, Access,<br>& Success (TEXAS) Grant<br>Priority Model Award  POSITION 267        | Numeric<br>X     | 1 character, right justified Range 0 – 4  0 = Not Applicable  1 = Renewal Year recipient  2 = Priority Model criteria that included completed 12 hours of dual credit/AP, completed an IB diploma, completed the Recommended or Advanced High School Program or its equivalent when determining initial year Priority eligibility  3 = Priority Model criteria did not include completed 12 hours of dual credit/AP, completed an IB diploma, completed the Recommended or Advanced High School Program or its equivalent when determining initial year Priority eligibility  4 = Priority Model criteria was not used to determine initial year | Error if non-numeric Error if out of range (0-4) Error if 0 and TEXAS Grant (#68) > 0 and TEXAS Grant IY Pathway (#72) > 0 Error if > 0 and TEXAS Grant (#68) = 0 Error if 1 and TEXAS Grant IY Pathway (#72) ≠ 1 Error if > 1 and TEXAS Grant IY Pathway (#72) < 2 Warning if between 10% and 75% of records                                 |
| 72) Toward Excellence, Access,<br>& Success (TEXAS) Grant<br>Initial Year (IY) Pathway<br>POSITION 268 | Numeric<br>X     | 1 character, right justified Range 0 – 5  0 = Not Applicable 1 = Renewal Year (RY) recipient 2 = Associate Degree Pathway IY recipient 3 = HS Graduation Pathway IY recipient 4 = Honorable Military Discharge Pathway IY recipient 5 = TEOG Transfer Pathway IY recipient                                                                                                    | Error if non-numeric Error if out of range (0-5) Error if 0 and TEXAS Grant (#68) > 0 and TEXAS Grant Priority Model Award (#71) > 0 Error if > 0 and TEXAS Grant (#68) = 0 Error if 1 and TEXAS Grant Priority Model Award (#71) ≠ 1 Error if > 1 and semester of initial award (#57) = 0 Error if 1 and semester of initial award (#57) > 0 |
| <b>73)</b> Federal Work-Study (FWS) POSITION 269-273                                                   | Numeric<br>XXXXX | 5 characters, right justified<br>Range 0 – (COA-EFC) + \$300 tolerance                                                                                                    | Error if non-numeric Error if > COA (#46) - EFC (#47) + 300 tolerance & EAP                                                                                                    |
| <b>74)</b> Texas College Work-Study (TCWS) POSITION 274-278                                            | Numeric<br>XXXXX | 5 characters, right justified<br>Range 0 – (COA-EFC) + \$300 tolerance                                                                                                    | Error if non-numeric  Error if > COA (#46) - EFC (#47) + 300 tolerance & EAP                                                                                                    |

| Data Element                                                                   | Type<br>Length   | Description                                                               | Edits                                                                                                    |
|--------------------------------------------------------------------------------|------------------|---------------------------------------------------------------------------|----------------------------------------------------------------------------------------------------|
| <b>75)</b> Need-Based Institutional Work-Study POSITION 279-283                | Numeric<br>XXXXX | 5 characters, right justified<br>Range 0 – (COA-EFC)                      | Error if non-numeric<br>Error if > COA (#46) – EFC (#47) & EAP (#93, #94) > 0<br>Error if > COA (#46) – EFC (#47)                                                                                      |
| <b>76)</b> AmeriCorps Program POSITION 284-288                                 | Numeric<br>XXXXX | 5 characters, right justified<br>Range 0 – 11840                          | Error if non-numeric<br>Error if > 11840<br>Error if > 0 and residency (#36) = 5                                                                                                    |
| <b>77)</b> HB3015 Work-Study POSITION 289-293                                  | Numeric<br>XXXXX | 5 characters, right justified<br>Range 0 – (COA-EFC)                      | Error if non-numeric Error if > COA (#46) - EFC (#47) & EAP (#93, #94) > 0 Error if > COA (#46) - EFC (#47) Error if > 0 and residency (#36) = 2 or 3 Error if > 0 and private/independent institution |
| <b>78)</b> Texas College Work-Study (TCWS) Mentorship Program POSITION 294-298 | Numeric<br>XXXXX | 5 characters, right justified<br>Range 0 – COA                            | Error if non-numeric Error if > COA (#46) Error if > 0 and enrollment status (#42) = 4 and hardship (#59) or justification (#58) = 0 Error if > 0 and residency (#36) = 2 or 3                         |
| <b>79)</b> Texas Armed Services Scholarship Program (TASSP)  POSITION 299-303  | Numeric<br>XXXXX | 5 characters, right justified<br>Range 0 – 7000                           | Error if non-numeric Error if > 7000 Error if > 0 and classification (#33) = 2 or 3 or 4 and exception (#9) ≠ 15                                                                                       |
| <b>80)</b> FILLER POSITION 304-308                                             | Numeric<br>XXXXX | 5 characters, right justified<br>Must enter "00000"<br>Do not leave blank | Error if non-numeric<br>Error if not 00000                                                                                                    |
| <b>81)</b> Federal Perkins Loan POSITION 309-313                               | Numeric<br>XXXXX | 5 characters, right justified<br>Range 0 – 8000                           | Error if non-numeric<br>Error if > 8000<br>Error if > 0 and residency (#36) = 5                                                                                                    |

| Data Element                                                                             | Type<br>Length    | Description                                         | Edits                                                                                                    |
|------------------------------------------------------------------------------------------|-------------------|-----------------------------------------------------|----------------------------------------------------------------------------------------------------|
| 82) FILLER                                                                               | Numeric<br>XXXXX  | 5 characters, right justified<br>Must enter "00000" | Error if non-numeric<br>Error if not 00000                                                                                             |
| POSITION 314-318                                                                         | 70000             | Do not leave blank                                  |                                                                                                    |
| <b>83)</b> College Access Loan (CAL)                                                     | Numeric<br>XXXXXX | 6 characters, right justified<br>Range 0 – COA      | Error if non-numeric<br>Error if > COA (#46)                                                                                           |
| POSITION 319-324                                                                         | AAAAAA            | Kurige 0 COA                                        | Error if > 0 and residency (#36) = 2 or 3  Error if > 0 and enrollment status (#42) = 4 and hardship  (#59) or justification (#58) = 0 |
| 84) FILLER                                                                               | Numeric<br>XXXXX  | 5 characters, right justified<br>Must enter "00000" | Error if non-numeric Error if not 00000                                                                                                |
| POSITION 325-329                                                                         | 70000             | Do not leave blank                                  |                                                                                                    |
| <b>85)</b> Federal Direct Parent Loan for Undergraduate Student (PLUS) or Grad Plus Loan | Numeric<br>XXXXXX | 6 characters, right justified<br>Range 0 – COA      | Error if non-numeric Error if > COA (#46) Error if > 0 and residency (#36) = 5 Error if > 0 and enrollment status (#42) = 4 and        |
| POSITION 330-335                                                                         |                   |                                                     | exception $(#9) = 00$ or 11                                                                                                    |
| <b>86)</b> Federal Direct Subsidized Loan                                                | Numeric<br>XXXXX  | 5 characters, right justified<br>Range 0 – 8500     | Error if non-numeric Error if > 8500 Error if > 0 and residency (#36) = 5                                                              |
| POSITION 336-340                                                                         |                   |                                                     | Error if > 0 and enrollment status (#42) = 4 and exception (#9) = 00 or 11                                                             |
| <b>87)</b> Other Long-Term Educational Loan                                              | Numeric<br>XXXXXX | 6 characters, right justified<br>Range 0 – 999999   | Error if non-numeric                                                                                                    |
| POSITION 341-346                                                                         |                   |                                                     |                                                                                                    |
| <b>88)</b> Federal Direct Unsubsidized Loan                                              | Numeric<br>XXXXX  | 5 characters, right justified<br>Range 0 – 47167    | Error if non-numeric<br>Error if > 47167<br>Error if > 20500 and classification ≠ 3                                                    |
| POSITION 347-351                                                                         |                   |                                                     | Error if > 0 and residency (#36) = 5 Error if > 0 and enrollment status (#42) = 4 and exception (#9) = 00 or 11                        |

| Data Element                                                                                      | Type<br>Length    | Description                                          | Edits                                                                                                    |
|---------------------------------------------------------------------------------------------------|-------------------|------------------------------------------------------|----------------------------------------------------------------------------------------------------|
| <b>89)</b> B-On-Time (BOT) Loan POSITION 352-356                                                  | Numeric<br>XXXXX  | 5 characters, right justified<br>Range 0 – 9050      | Error if non-numeric Error if > 9050 Error if > 0 and residency (#36) ≠ 1 Error if > 0 and classification (#33) = 2 or 3 or 4 and exception (#9) ≠ 15 Error if > 0 and attempted hours in the Fall (#99) and Spring (#100) and Summer (#101) semester = 0 Error if > 0 and attempted hours in the Fall (#99) or Spring (#100) or summer (#101) semester < 12 and hardship (#59) or justification (#58) = 0 Error if > 0 and attempted hours in the Fall (#99) or Spring (#100) or summer (#101) semester > 0 and < 6 |
| <b>90)</b> HB3015 Loan POSITION 357-362                                                           | Numeric<br>XXXXXX | 6 characters, right justified<br>Range 0 – (COA-EFC) | Error if non-numeric Error if > COA (#46) – EFC (#47) & EAP (#93, #94) > 0 Error if > COA (#46) – EFC (#47) Error if > 0 and residency (#36) = 2 or 3 Error if > 0 and private/independent institution                                                                                                    |
| 91) Teacher Education Assistance for College and Higher Education (TEACH) Grant  POSITION 363-367 | Numeric<br>XXXXX  | 5 characters, right justified<br>Range 0 – 8000      | Error if non-numeric Error if > 8000 Error if > 0 and residency (#36) = 5                                                                                                    |

| Data Element                                                                                     | Type<br>Length | Description                                                                                                    | Edits                                                                          |
|--------------------------------------------------------------------------------------------------|----------------|----------------------------------------------------------------------------------------------------|--------------------------------------------------------------------------------|
| 92) Transfer Student or First-Time in College/First-Time in a Graduate Program  POSITION 368-373 | Numeric        | <ul> <li>6 characters, right justified Cannot be blank</li> <li>Not Applicable: Enter six zeros "000000" <ul> <li>For a returning or continuing student enrolled at the institution; or</li> <li>For a returning or continuing graduate student enrolled at the institution.</li> </ul> </li> <li>First-Time in College/First-Time in a Graduate Pgm: Enter "000001" <ul> <li>For a student that has never attended college before; or</li> <li>For a student that entered with college credits earned before graduation from high school; or</li> <li>For a student that entered the institution for the first-time at a graduate level (medical or dental); or</li> <li>For a student that was accepted into a master's program, doctoral program, or doctoral professional practice program (e.g., AUD, PharmD, DNP, DRPH, DPT) at your institution.</li> <li>Transfer Student: Enter the FICE Code of the institution of higher education</li> <li>For a student that transferred to the institution from another institution; or</li> <li>For a graduate student that transferred from another institution at the same level.</li> </ul> </li> <li>Unidentified Transfer Student: Enter "999999" <ul> <li>For a student that transferred from an institution that does not have a FICE code, designated identifying number or if the FICE code is unknown; or</li> <li>For a graduate student that transferred from an institution that does not have a FICE code, designated identifying number or if the FICE code not have a FICE code, designated identifying number or if the FICE code is unknown.</li> </ul> </li> </ul> | Error if non-numeric Error if left blank Warning if no students coded "000001" |
| 93) Enrollment Adjustment Percentage (EAP) for Cost of Attendance (COA)                          | Numeric<br>XXX | 3 characters, right justified No decimal point Range 000 – 150                                                                                                    | Error if non-numeric Error if > 150                                            |
| POSITION 374-376                                                                                 |                | Example: 033 Describes a percentage of 33%                                                                                                    |                                                                                |

| Data Element                                                                                              | Type<br>Length            | Description                                                                                                    | Edits                                                                                                    |  |
|----------------------------------------------------------------------------------------------------|---------------------------|----------------------------------------------------------------------------------------------------|----------------------------------------------------------------------------------------------------|--|
| 94) Enrollment Adjustment Percentage (EAP) for Total Expected Family Contribution (EFC)  POSITION 377-379 | Numeric<br>XXX            | 3 characters, right justified No decimal point Range 000 – 150  Example: 033 Describes a percentage of 33%  Error if non-numeric Error if > 150                                                          |                                                                                                    |  |
| 95) Student Identification (ID)<br>Number<br>POSITION 380-388                                             | Alphanumeric<br>XXXXXXXXX | 9 characters, left justified Do not use dashes or slashes  If reporting a student's SSN in Data Element 5, a student's ID must be reported in Data Element 95.                                           | Error if blank Error if "00000000"  T'S ID  Reporting Cycle 3: SSN/ID not on file on CBM001 and exception code (#9) = 00 11, 12, 13, 14, 15, or 17 is listed on "UNMATCHED SSN REPORT" |  |
| <b>96)</b> Controlled Substance<br>Conviction for State Aid<br>Eligibility<br>POSITION 389                | Numeric<br>X              | <ul> <li>1 character, right justified</li> <li>Range 0 - 1</li> <li>0 = Not applicable</li> <li>1 = Student has been convicted of either a felony or a crime involving a controlled substance</li> </ul> | Error if non-numeric Error out of range (0-1) Error if 1 and TEXAS Grant (#68) > 0 Error if 1 and TEOG (#69) > 0                                                                       |  |

| Data Element                                                | Element Type Description |                                                                                                    | Edits                                                                                          |  |
|-------------------------------------------------------------|--------------------------|----------------------------------------------------------------------------------------------------|------------------------------------------------------------------------------------------------|--|
| 97) Selective Service Registration  POSITION 390  Numeric X |                          | 1 character, right justified Range 0 - 3  0 = Not applicable 1 = Student is registered for Selective Service 2 = Student is <b>not</b> registered for Selective Service 3 = Exempt                                                                                                    | Error if non-numeric Error out of range (0-3) Error if 0 or 2 and need analysis (# 23) = 1 and |  |
| <b>98)</b> Defaulted Loan POSITION 391                      | Numeric<br>X             | 1 character, right justified Range 0 – 2  0 = Not applicable 1 = Yes 2 = No  Enter "0" if the student did NOT complete a FAFSA, TASFA or EFC calculation based on the Federal Methodology.  Enter "2" if the student (including affidavit students) completed a TASFA or an institutional application. | Error if non-numeric Error if out of range (0-2) Error if 0 and need analysis (#23) = 1        |  |

| Data Element                                                                               | Type<br>Length   | Description                                                                                                    | Edits                                                                                                    |  |
|--------------------------------------------------------------------------------------------|------------------|----------------------------------------------------------------------------------------------------|----------------------------------------------------------------------------------------------------|--|
| <b>99)</b> Attempted Hours in the Fall Semester POSITION 392-394                           | Numeric<br>XXX   | 3 characters, right justified Range 0 – 800 Do NOT use a decimal point Example: 095 This entry describes 9.5 hours attempted this semester  Error if non-numeric Error if > 800 (represents 80 hours) Error if 0 and Spring (#100) = 0 and Summer ( program level (#22) = 2, 3, 4 or 7 and excellent of the semester of the semester of the se |                                                                                                    |  |
| <b>100)</b> Attempted Hours in the Spring Semester POSITION 395-397                        | Numeric<br>XXX   | 3 characters, right justified Range 0 – 800 Do NOT use a decimal point Example: 120 This entry describes 12.0 hours attempted this semester  Error if non-numeric Error if > 800 (represents 80 hours) Error if 0 and Fall (#99) = 0 and Summer (#10 program level (#22) = 2, 3, 4 or 7 and excess 01, 03, 05, 08, 12, 13 or 14                                                                                                    |                                                                                                    |  |
| <b>101)</b> Attempted Hours in the Summer Semester POSITION 398-400                        | Numeric<br>XXX   | 3 characters, right justified Range 0 – 800 Do NOT use a decimal point Example: 120 This entry describes 12.0 hours attempted this semester                                                                                                    | Error if non-numeric Error if > 800 (represents 80 hours) Error if 0 and Fall (#99) = 0 and Spring (#100) = 0 and program level (#22) = 2, 3, 4 or 7 and exception (#9) ≠ 01, 03, 05, 08, 12, 13 or 14                                                              |  |
| <b>102)</b> Total Cumulative Attempted Hours  POSITION 401-404                             | Numeric<br>XXXX  | 4 characters, right justified Range 0 – 7000 Do NOT use a decimal point Example: 0905 This entry describes 90.5 hours attempted                                                                                                    | Error if non-numeric Error if > 7000 (represents 700 hours) and exception (#9) ≠ 01, 03, 05, 08, 12, 13 or 14 Error if 0 and Fall (#99) = 0 and Spring (#100) = 0 and Summer (#101) > 0 and exception (#9) ≠ 16 Error if 0 and Fall (#99) > 0 and Spring (#100) > 0 |  |
| <b>103)</b> Texas College Work-Study (TCWS) Match Including Additional Institutional Funds | Numeric<br>XXXXX | 5 characters, right justified Range 0 – 99999  Error if non-numeric Error if > 0 and TCWS (#74) = 0                                                                                                    |                                                                                                    |  |
| POSITION 405-409                                                                           |                  |                                                                                                    |                                                                                                    |  |
| <b>104)</b> Texas College Work-Study (TCWS) Job location  POSITION 410                     | Numeric<br>X     | 1 character, right justified Range 0 - 3  0 = Not Applicable 1 = On-Campus 2 = Off-Campus 3 = Both On-Campus and Off-Campus                                                                                                    | Error if non-numeric Error if out of range (0-3) Error if > 0 and TCWS (#74) = 0 Error if 0 and TCWS (#74) > 0                                                                                                    |  |

| Data Element                                                                                                    | Type<br>Length      | Description                                                                                                    | Edits                                                                                                    |  |
|----------------------------------------------------------------------------------------------------|---------------------|----------------------------------------------------------------------------------------------------|----------------------------------------------------------------------------------------------------|--|
| 105) Texas College Work-Study<br>(TCWS) Mentorship<br>Program Job Location<br>POSITITON 411                                           | Numeric<br>X        | 1 character, right justified Range 0 - 3  0 = Not Applicable 1 = On-Campus 2 = Off-Campus 3 = Both On-Campus and Off-Campus                                                                                                    | Error if non-numeric Error if out of range (0-3) Error if > 0 and TCWS Mentorship (#78) = 0 Error if 0 and TCWS Mentorship (#78) > 0                                                                                                    |  |
| 106) Date of Free Application for Federal Student Aid (FAFSA) or Texas Application for State Financial Aid (TASFA)  POSITITON 412-419 | Numeric<br>MMDDYYYY | 8 characters, right justified Do not use dashes or slashes Month Range (01-12) Day Range (01-31) Year Range (2016-2018) Enter the month, day and the four-digit year Enter "000000000" if not applicable                                       | Error if non-numeric Error if 0 and need analysis (#23) = 1 Error if < 10/01/2016 and > 6/30/2018                                                                                                    |  |
| <b>107)</b> Total Tuition and Fees for Fall  POSITITON 420-425                                                                        | Numeric<br>XXXXXX   | 6 characters, right justified<br>Range 0 – 999999                                                                                                    | Error if non-numeric<br>Error if 0 and Spring (#100) = 0 and Summer (#101) = 0 and<br>exception (#9) $\neq$ 01, 03, 05, 08, 12, 13 or 14<br>Error if > 0 and COA (#46) = 0 and exception (#9) $\neq$ 17<br>Warning if > COA (#46) where COA (#46) > 0 |  |
| <b>108)</b> Total Tuition and Fees for Spring  POSITITON 426-431                                                                      | Numeric<br>XXXXXX   | 6 characters, right justified<br>Range 0 – 999999                                                                                                    | Error if non-numeric  Error if 0 and Fall (#99) = 0 and Summer (#101) = 0 and exception (#9) ≠ 01, 03, 05, 08, 12, 13 or 14  Error if > 0 and COA (#46) = 0 and exception (#9) ≠ 17  Warning if > COA (#46) where COA (#46) > 0                       |  |
| <b>109)</b> Total Tuition and Fees for Summer  POSITITON 432-437                                                                      | Numeric<br>XXXXXX   | 6 characters, right justified Range 0 – 999999  Error if non-numeric Error if 0 and Fall (#99) = 0 and Spring (#10 exception (#9) ≠ 01, 03, 05, 08, 12, 13 error if > 0 and COA (#46) = 0 and Fall (#10 Spring (#108) = 0 and exception (#9) ≠ |                                                                                                    |  |

| Data Element                                                                                                    | Type<br>Length | Description                                                                                                    | Edits                                                                                                    |  |
|----------------------------------------------------------------------------------------------------|----------------|----------------------------------------------------------------------------------------------------|----------------------------------------------------------------------------------------------------|--|
| 110) Toward Excellence, Access,<br>& Success (TEXAS) Grant<br>Satisfactory Academic<br>Progress (SAP)  POSITITON 438 | Numeric<br>X   | 1 character, right justified Range 0 - 3  0 = Not a TEXAS Grant recipient 1 = Yes 2 = No 3 = Reporting Cycle 1                                                                                                    | Error if non-numeric Error if out of range (0-3) Error if 0 and TEXAS Grant (#68) > 0 and reporting cycle (#3) = 2 or 3 Error if > 0 and TEXAS Grant (#68) = 0 Error if 3 and reporting cycle (#3) = 2 or 3 Error if < 3 and reporting cycle (#3) = 1 |  |
| 111) Texas Educational Opportunity Grant (TEOG) Satisfactory Academic Progress (SAP)  POSITITON 439                  | Numeric<br>X   | 1 character, right justified Range 0 - 3  0 = Not a TEOG recipient 1 = Yes 2 = No 3 = Reporting Cycle 1                                                                                                    | Error if non-numeric Error if out of range (0-3) Error if 0 and TEOG (#69) > 0 and reporting cycle (#3) = 2 or 3 Error if > 0 and TEOG (#69) = 0 Error if 3 and reporting cycle (#3) = 2 or 3 Error if < 3 and reporting cycle (#3) = 1               |  |
| 112) Tuition Equalization Grant (TEG) Satisfactory Academic Progress (SAP)  POSITITON 440                            | Numeric<br>X   | 1 character, right justified Range 0 - 3  0 = Not a TEG recipient 1 = Yes 2 = No 3 = Reporting Cycle 1                                                                                                    | Error if non-numeric Error if out of range (0-3) Error if 0 and TEG (#54) > 0 and reporting cycle (#3) = 2 or 3 Error if > 0 and TEG (#54) = 0 Error if 3 and reporting cycle (#3) = 2 or 3 Error if < 3 and reporting cycle (#3) = 1                 |  |
| 113) Top Ten Percent (Top<br>10%) Scholarship<br>Satisfactory Academic<br>Progress (SAP)                             | Numeric<br>X   | 1 character, right justified Range $0-3$ Error if non-numeric Error if out of range $(0-3)$ Error if 0 and Top 10% (#8) > 0 and 0 = Not a Top 10% Grant recipient reporting cycle (#3) = 2 or 3 Error if > 0 and Top 10% (#8) = 0 Error if 3 and reporting cycle (#3) = 2 or 3 Error if < 3 and reporting cycle (#3) = 1 |                                                                                                    |  |

# **Trailer Record**

| Data Element               | Type<br>Length       | Description                                                                                                | Edits                |
|----------------------------|----------------------|----------------------------------------------------------------------------------------------------|----------------------|
| File Label ID POSITION 1-4 | Alphanumeric<br>XXXX | 4 characters, left justified<br>Enter "EOF1"                                                               | Error if not EOF1    |
| Record Count POSITION 5-9  | Numeric<br>XXXXX     | 5 characters, right justified The number of records in the file Does not include header or trailer records | Error if non-numeric |
|                            |                      | Must use leading zeros                                                                                     |                      |

**Trailer Record Example: EOF1XXXXX** 

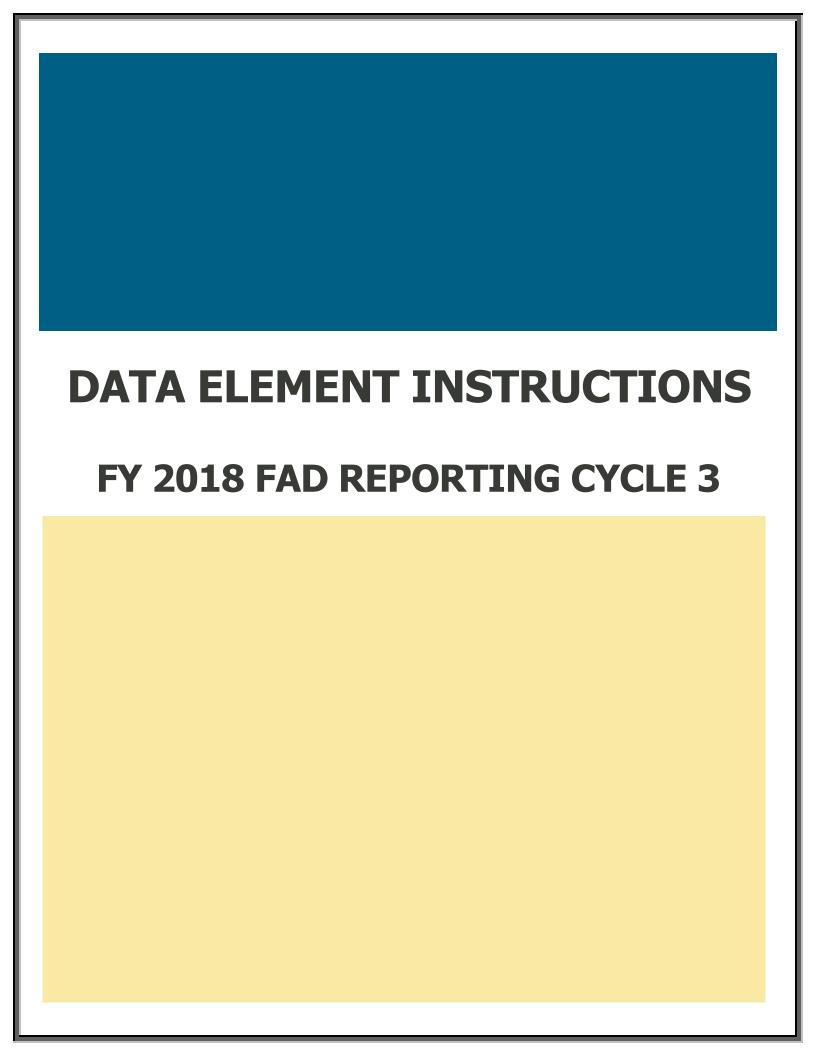

## **Data Element Instructions**

Provide data for all enrolled students who meet the following criteria during the 2017-18 academic year:

- Completed a FAFSA or TASFA/Institutional application and received financial assistance.
- Completed a FAFSA or TASFA/Institutional application and did not receive financial assistance.
- **Did not** complete a FAFSA or TASFA/Institutional application, but received financial assistance (i.e. Private Loans, Merit Scholarship, Exemption and Waivers).

**NOTE:** Do not include students currently enrolled in high school.

#### **MODIFIED**

Data Element has been modified from the 2017-18 FAD Cycle 2 Report.

**Data Element 1** Report Code. Enter "F".

**Data Element 2** FICE. Enter the 6-digit FICE code (or OPEID) of the institution.

**Data Element 3** Reporting Cycle. Enter the code (1-3) for the reporting cycle: First = 1 or Second = 2 or Third = 3.

**Data Element 4** Reporting Year. Enter "2018".

**Data Element 5** Student Social Security Number (SSN)/Identification (ID) Number. Enter the student's SSN. For a student without a SSN, report the 9-digit ID number assigned by the institution.

**NOTE:** Do not report all zeros. If reporting a student's ID in **Data Element 5**, report the student's ID again in **Data Element 95**. All SSNs or IDs submitted must be consistent with those reported on other THECB reports. A student's SSN/ID is compared with the SSN/ID reported on the institution's CBM001 report during Reporting Cycle 3.

#### **Data Element 6**

**Student and/or Spouse Adjusted Gross Income (AGI).** Enter the student's AGI used to calculate the Expected Family Contribution (EFC). If the student is independent, include the spouse's AGI information, if applicable.

**Enter** "0000000" if the student's AGI is less than or equal to "0".

**Enter** "9999998" if the student's AGI is equal to or greater than \$9,999,999.

**Enter** "9999999" if the student did not complete a FAFSA or TASFA/Institutional application.

**NOTE:** If reporting "9999999", then **Data Element 23** must equal "2".

In the event where a subsequent ISIR is processed in a rejected status, institutions are required to report data from the valid ISIR that was used to disburse financial assistance.

#### **Data Element 7**

**Parent(s) Adjusted Gross Income (AGI).** Enter the parent(s) AGI used to calculate the Expected Family Contribution (EFC).

Enter "0000000" if the parent(s) AGI is less than or equal to "0".

Enter "9999998" if the parent(s) AGI is equal to or greater than \$9,999,999.

**Enter** "9999999" if the student did not complete a FAFSA or TASFA/Institutional application.

**NOTE:** If reporting "9999999", then **Data Element 23** must equal "2".

In the event where a subsequent ISIR is processed in a rejected status, institutions are required to report data from the valid ISIR that was used to disburse financial assistance.

**Top Ten Percent (Top 10%) Scholarship**. Enter the amount of Top 10% Scholarship disbursed to the student during the 2017-18 academic year, as of the reporting cycle. Enter five zeros "00000" if not applicable.

#### **Data Element 9**

**MODIFIED** Exceptions (Formerly Unmatched Reason). Enter "00" for all students. If an error is generated on the edit report, enter the exception code (01-16) that identifies why the student is eligible for financial assistance during the 2017-18 academic year.

00 = No exception needed

#### These codes are used to explain the recipient's eligibility for reporting purposes:

- 01 = Student dropped all classes before census date in all terms in which he/she enrolled
- 02 = Student enrolled after the census date in all terms in which he/she enrolled and not reported on CBM001
- 03 = Student enrolled 100% in continuing education courses
- 04 = Student enrolled 100% in distance education
- 05 = Student enrolled only in winter or mini session
- 06 = Student's SSN/ID or residency was reported incorrectly and a change will/has been made through the CBM00N or a future CBM001
- 07 = Student reported as Affidavit Non-Citizen with a student ID on the CBM001, and is reported with a SSN on the FAD
- 08 = Student deceased
- 09 = Student attended this campus, but enrollment was reported by another one of our campuses
- 10 = Student/classes are not reported for state funding
- 11 = Reason not listed and an override request must be submitted to THECB
- 12 = Student completed FAFSA/TASFA but did not attend any terms (no hours and tuition/fees reported)
- 13 = Student enrolled and received 100% tuition and fees refunded
- 14 = Student enrolled and was not charged tuition/fees by your institution
- 15 = Program Level (#22) or Classification (#33) changed during the academic year
- 16 = Student enrolled only in summer session
- 17 = Student enrolled and has a completed FAFSA/TASFA and no COA was calculated but tuition and fees were reported

**NOTE:** During Reporting Cycle 3, a student's residency status for public institutions is compared with the residency status reported on the institution's CBM001 (Fall or Spring) report. All residency mismatches will require an exception code.

#### Data Element 10-21 Tuition Exemption/Waiver.

Private/Independent Institutions: Enter all zeros for Data Elements 10-21.

**Public Institutions:** Enter the amount, code and impact for the student, as of the reporting cycle for the 2017-18 academic year. All exemption/waiver recipients must be reported in the FAD file.

| Data Element 10: Award 1 | Data Element 11: Code 1 | Data Element 12: Impact 1 |
|--------------------------|-------------------------|---------------------------|
| Data Element 13: Award 2 | Data Element 14: Code 2 | Data Element 15: Impact 2 |
| Data Element 16: Award 3 | Data Element 17: Code 3 | Data Element 18: Impact 3 |
| Data Element 19: Award 4 | Data Element 20: Code 4 | Data Element 21: Impact 4 |

**Award Amount:** Enter the amount of tuition and fees the student did not pay as a result of the exemption/waiver. Enter five zeros "00000" if not applicable.

**Code:** Enter the corresponding code from the chart below for the applicable exemption/waiver. Enter two zeros "00" if not applicable.

**Impact:** Enter "1" if the student was charged a lower tuition rate and the cost of attendance reflects the lower rate. Enter "2" if the COA reflects the full tuition rate and the exemption/waiver is reported as financial aid. Enter "0" if not applicable.

- 0 = Not applicable
- 1 = Exemption/Waiver represented by lower COA
- 2 = Exemption/Waiver represented as financial assistance

**NOTE:** Texas Tomorrow Fund should be reported under **Data Elements 10-21**. Report the difference between tuition charged and tuition reimbursed (only the unreimbursed amounts are considered exempt).

If the student was awarded more than four different exemptions/waivers, the additional amount awarded must be reported in **Data Element 48**. Do not report Dual Enrollment recipients in the FAD file.

| CODE | E/W | Program Name                                                 | Statute          |
|------|-----|--------------------------------------------------------------|------------------|
| 00   | N/A | No Exemption or Waiver to Report on FADs                     |                  |
| 01   | E   | Tuition Reduction for >= 15 Hour                             | 54.010           |
| 02   | E   | Concurrent Enrollment / Min Tuition                          | 54.011           |
| 03   | E   | Senior Citizen Lowered Tuition 55 +                          | 54.263           |
| 04   | E   | Designated Tuition Exemption                                 | 54.261           |
| 05   | E   | Highest Ranking HS Scholarship                               | 54.301           |
| 06   | E   | Hazlewood Spouse (Credit)                                    | 54.341 (a-2)     |
| 07   | E   | Hazlewood Spouse (Non-Credit)                                | 54.341 (a-2)     |
| 08   | E   | Hazlewood Dependents Legacy Act                              | 54.341 (k)       |
| 09   | E   | Hazlewood Veteran (Credit Hours)                             | 54.341 (a)       |
| 10   | E   | Hazlewood Veteran (Non-Credit Hours)                         | 54.341 (a)       |
| 11   | E   | Hazlewood Dependents (Credit Hours)                          | 54.341 (b)(1)    |
| 12   | E   | Hazlewood Dependents (Non-Credit Hours)                      | 54.341 (b)(1)    |
| 13   | E   | Children of Disabled Firemen/Peace Officers                  | 54.351 (b)       |
| 14   | E   | Disabled Police Officer                                      | 54.352 (a)       |
| 15   | E   | Deaf or Blind                                                | 54.364 (b)       |
| 16   | W   | Good Neighbor                                                | 54.331 (a)       |
| 17   | E   | Firefighters taking Fire Science Courses                     | 54.353           |
| 18   | E   | Children of POWs and MIAs                                    | 54.343 (b)       |
| 19   | E   | Senior Citizen 65+ for Audit Hours                           | 54.365 (b)       |
| 20   | E   | Senior Citizen 65+ for 6 hours free tuition                  | 54.365 (c)       |
| 21   | E   | Foster Care/TX Dpt. Family Protective Svcs.                  | 54.366 (a)       |
| 22   | E   | Adopted                                                      | 54.367 (a)       |
| 23   | E   | National Guard Waiver (FY08)                                 | 54.345 (b)       |
| 24   | E   | *                                                            | 3 1.3 13 (8)     |
| 25   | E   | Fully Funded Courses                                         | 54.217           |
| 26   | E   | Distance Learning Exemption from Fees                        | 54.218           |
| 27   | E   | Ex-Prisoners Of War                                          | 54.342 (b)       |
| 28   | E   | Children of Nurse Faculty                                    | 54.355 (b)       |
| 29   | E   | Preceptors and/or their Children                             | 54.356           |
| 30   | E   | Inter-Institutional Academic Program                         | 54.368 (b)       |
| 31   | E   | Prorated Fees for Term Length                                | 54.5025          |
| 32   | E   | Student Services Fee Exemption                               | 54.262           |
| 33   | E   | Governing Board Waivers                                      | 54.5035          |
| 34   | E   | Texas Tomorrow Fund / Pub. Univ.                             | 54.624 (b)       |
| 35   | E   | Ad Valorem                                                   | 130.0032         |
| 36   | E   | *                                                            | 130.008          |
| 37   | E   | Community College District Employees                         | 130.0851         |
| 38   | E   | Dependents of Deceased Public Servants                       | 54.354           |
| 39   | W   | Military in Texas                                            | 54.241 (b,c,f,g) |
| 40   | W   | Military in Texas, Radiology at MSU                          | 54.241 (h)       |
| 41   | W   | Military in Texas, Intention to Stay in TX                   | 54.241 (d,l,k)   |
| 42   | W   | College Teachers, Profs. Etc.                                | 54.241 (u,i,k)   |
| 43   | W   | Border States                                                | 54.231           |
| 44   | W   | Citizens of Mexico in Border Counties                        | 54.231 (b)       |
| 45   | W   |                                                              |                  |
| 46   | W   | Citizens of Mexico Public Health  Citizens of Mexico (Pilot) | 54.231 (b)(4)    |
| 47   | W   | Citizens of Mexico (Pilot)                                   | 54.231 (c)       |
| 48   | W   | Border County / Parish                                       | 54.231 (a,g)     |
| 49   |     | 100 Mile waiver                                              | 54.0601          |
|      | W   | Teaching and Research Assistants                             | 54.212           |
| 50   | W   | Competitive Scholarship                                      | 54.213 (a)       |
| 51   | W   | Biomedical MD/PhD                                            | 54.214           |
| 52   | W   | Economic Development                                         | 54.222           |
| 53   | W   | Nursing Grad Students Planning to Teach                      | 54.251           |

| CODE | E/W | Program Name                                   | Statute    |
|------|-----|------------------------------------------------|------------|
| 54   | W   | Foreign Service Officer                        | 54.206     |
| 55   | W   | Olympic Programs Waiver                        | 54.223     |
| 56   | W   | NATO Members and Families                      | 54.232     |
| 57   | W   | Texas Tomorrow Fund Contract                   | 54.621 (c) |
| 58   | W   | Tech fee at UT Austin                          | 54.221     |
| 59   | W   | Academic Common Market waiver                  | 54.233     |
| 60   | E   | Non-Semester-Length Dev Ed Courses             | 54.225     |
| 61   | E   | Educational Aide Exemption                     | 54.363 (b) |
| 62   | Е   | Reduced Tuition/Off Peak Hour Courses          | 54.061 (b) |
| 63   | E   | Peace Officers Exemption                       | 54.3531    |
| 64   | E   | TANF Exemption                                 | 54.361     |
| 65   | E   | Performers of "Taps"                           | 54.344     |
| 66   | E   | National Student Exchange Program              | 57.930     |
| 67   | E   | Combat Exemption                               | 54.2031    |
| 68   |     | Bilingual Education Scholarship                |            |
| 69   | E   | Reciprocal Educational Exchange Program (REEP) | 54.231     |

<sup>\*</sup>Inactive Codes:

- o Code 24 Dual Enrollment Junior Colleges
- Code 36 Dual Enrollment All Institutions

**Program Level.** Enter the code (0-8) that identifies the program level the student was enrolled in at the start of the 2017-18 academic year.

- 0 = Non-Degree Seeking
- 1 = Continuing Education
- 2 = Associate Degree
- 3 = Undergraduate Certificate
- 4 = Bachelor's Degree
- 5 = Master's Degree
- 6 = Doctorate Level/Professional Practice
- 7 = Teacher Certification
- 8 = Graduate Level Certificate

**NOTE:** Enter option "15" in **Data Element 9** for students reported with undergraduate financial aid that are enrolled in a graduate program.

## **Data Element 23**

**Need Analysis.** Enter "1" if an Expected Family Contribution (EFC) based on the Federal Methodology was calculated. Enter "2" if no EFC was calculated.

- 1 = Yes
- 2 = No

**NOTE:** If "9999999" was reported in **Data Elements 6 or 7,** enter "2" to confirm that an EFC based on the Federal Methodology was **not** calculated.

In the event where a subsequent ISIR is processed in a rejected status, institutions are required to report data from the valid ISIR that was used to disburse financial assistance.

#### **Data Element 24**

**Living Arrangement.** Enter the code (1-4) that identifies the living arrangement for the student as determined by the institution when calculating cost of attendance.

- 1 = Living with Parent(s)
- 2 = On-Campus Housing
- 3 = Off-Campus Housing
- 4 = Other

**NOTE:** Option "4" is used when **Data Element 23 = 2** and the living arrangement cannot be reported.

### **Data Element 25** Ethnic Origin. Enter the code (1-3) that identifies if the student is of Hispanic or Latino origin.

- 1 = Hispanic or Latino Origin
- 2 = Not Hispanic or Latino Origin
- 3 = Not Answered

**Hispanic or Latino** = A person of Cuban, Mexican, Puerto Rican, South or Central American, or other Spanish culture or origin, regardless of race.

**RACE.** Select one or more codes in **26-32** indicating the race of the student. Each Data Element must have a code entered, even if 0.

**NOTE: RACE** must be reported in **Data Elements 26 – 29 and 32** for affidavit students and students who have applied or have a petition pending with the Bureau of Citizenship and Immigration Services. This includes students that base their residency on visas that allow them to domicile in the U.S.

## **Data Element 26** White. Enter "1" if the student is a person having origins in any of the original peoples of Europe, the Middle East or North Africa.

## **Data Element 27 Black or African-American.** Enter "2" if the student is a person having origins in any of the black racial groups of Africa.

# **Data Element 28**Asian. Enter "4" if the student is a person having origins in any of the original peoples of the Far East, Southeast Asia, or the Indian subcontinent (e.g. Cambodia, China, India, Japan, Korea, Malaysia, Pakistan, the Philippine Islands, Thailand, and Vietnam).

# **Data Element 29**American Indian or Alaskan Native. Enter "5" if the student is a person having origins in any of the original peoples of North and South America (including Central America), and who maintains a tribal affiliation or community attachment.

# **Data Element 30**International. Enter "6" if the student is not a U.S. citizen or permanent resident of the U.S., is in this country on a temporary basis and does not have the right to remain indefinitely. Do **not** report affidavit students.

**NOTE:** Use the international code 6 if any of the following applies:

- Students who paid "Resident Tuition" rate due to a waiver
- Students who are refugees, asylees, parolees, and those who are here under Temporary Protective Status as international students

## **Data Element 31 Unknown or Not Reported.** Enter "7" if the student classification is unknown. This entry should **only** be used if the student has not selected a racial designation.

## **Data Element 32**Native Hawaiian or Other Pacific Islander. Enter "8" if the student is a person having origins in any of the original peoples of Hawaii, Guam, Samoa, or other Pacific Islands.

# **Data Element 33** Classification. Enter the code (1-5) that identifies the classification at the start of the student's 2017-18 academic year.

Use the following guidelines to classify a student:

- 1 = **Undergraduate Student:** has not received a bachelor's degree.
- 2 = **Graduate Student:** enrolled in a graduate, master's or doctoral degree program.
- 3 = **Professional Student:** enrolled in law, medicine, dentistry, veterinary medicine, etc.
- 4 = **Student with Bachelor's or Higher Degree:** enrolled in undergraduate or certificate program after previously receiving a bachelor's or higher degree (e.g. post-baccalaureate).
- 5 = **First-Time in College:** has never attended college or other postsecondary institution (excluding hours taken during dual enrollment in high school and courses for which the student received credit through examination). Students should not be reported as a first-time in college student until they have completed their high school work. Must report "000001" in **Data Element 92**.

**NOTE:** For Community Colleges, students should be classified based on the coursework they are taking at the reporting institution.

- **Data Element 34**Dependency Status. Enter the code (1-3) that identifies the dependency status of the student according to the 2017-18 FAFSA.
  - 1 = Dependent by Title IV Definition
  - 2 = Independent by Title IV Definition
  - 3 = Unknown

**NOTE:** Option "3" is used when **Data Element 23 = 2** and the student did not complete a need analysis.

- **Data Element 35** Date of Birth. Enter the student's month, day, and four-digit year of birth (i.e. MMDDYYYY).
- **Pata Element 36**Residency Status. Enter the code (1-5) that identifies the residency status that was used to determine the student's eligibility for financial assistance during the 2017-18 academic year. **Private/Independent Institutions:** National Merit Finalist, previously residency code 4, is no longer reported.

| Residency Code                                                                                                    | Student reported on CBM001 Data Element #7 |                         |                    |                   |  |  |  |
|----------------------------------------------------------------------------------------------------|--------------------------------------------|-------------------------|--------------------|-------------------|--|--|--|
| Residency code                                                                                                    | Universities                               | Private/<br>Independent | Health-<br>Related | CC &<br>Technical |  |  |  |
| <b>1 = Resident:</b> A U.S citizen or permanent resident who is a Texas Resident in accordance to TEC 54.052 (a) (1) (2).*                                                                       | 1,3,5,9                                    | N/A                     | 1,3,5              | 1,2,5             |  |  |  |
| <b>2 = Out-of-state or Foreign:</b> A U.S. citizen or permanent resident who is not a Texas Resident. A foreign national not allowed to domicile in the U.S.                                     | 2,0,5,E,F,N                                | N/A                     | 2,E,N              | 3,E,N             |  |  |  |
| <b>3 = Unknown:</b> To be used only by private/independent institutions and NOT for students receiving any state aid.                                                                            | N/A                                        | N/A                     | N/A                | N/A               |  |  |  |
| 4 = No longer an allowable option (formerly National Merit Finalist)                                                                                                    | N/A                                        | N/A                     | N/A                | N/A               |  |  |  |
| <b>5 = Non-Immigrant Residents (e.g. Affidavit Students):</b> A Texas Resident based on TEC 54.052(a)(3) who is not a U.S. citizen or permanent resident but is allowed to pay resident tuition. | A,C                                        | N/A                     | A,C                | A,B,C             |  |  |  |

<sup>\*</sup> A non-resident paying resident tuition rates as the result of a waiver is still considered (should be reported as) a non-resident student.

**NOTE:** During Reporting Cycle 3, a student's residency status for public institutions is compared with the residency status reported on the institution's CBM001 (Fall or Spring) report. All residency mismatches will require an exception code in **Data Element 9**.

**Data Element 37 9-Month Expected Family Contribution (EFC).** Enter the **9-Month EFC** determined by using the Federal Methodology.

**Enter** "9999999" if the student received aid and **Data Element 23 = 2** (i.e. merit aid, categorical aid, exemption/waiver, etc.).

**Enter** "9999998" if the EFC is equal to \$9,999,999.

**NOTE:** In the event where a subsequent ISIR is processed in a reject status, institutions are required to report data from the valid ISIR that was used to disburse financial assistance.

- **Data Element 38** Student Last Name. Enter the student's last name. Do **not** enter special characters.
- **Data Element 39** Student First Name. Enter the student's first name. Do **not** enter special characters.
- **Data Element 40** Student Middle Initial. Enter the first letter of the student's middle name, if applicable. Do **not** enter special characters.
- **Data Element 41 Zip Code of Permanent Home Address.** Enter the zip code of the student's permanent home address, if in the United States. If outside United States, enter "999999999".

**Enrollment Status.** Enter the code (1-4) that identifies the highest enrollment status during the student's 2017-18 academic year (i.e. fall, spring and summer).

#### Use the following to define enrollment for Undergraduate students:

- 1 = Full-time: at least 12 hours per semester
- $2 = \frac{3}{4}$ -time: 9 to 11 hours per semester
- $3 = \frac{1}{2}$ -time: 6 to 8 hours per semester
- 4 = Less than ½-time: fewer than 6 hours per semester

#### Use the following as defined by the institution for Graduate students:

- 1 = Enrolled in a normal full-time load
- 2 = Enrolled for at least 3/4-time of a normal full-time load
- 3 = Enrolled for at least ½-time of a normal full-time load
- 4 = Enrolled less than ½-time of a normal full-time load

#### **Data Element 43**

**Gender.** Enter the student's gender at birth.

- M = Male
- F = Female
- U = Unknown

**NOTE:** Option "U" is used when **Data Element 23 = 2** and the gender cannot be reported.

#### **Data Element 44**

Parent 1 Highest Grade Level Completed. Enter the code (1-4) that identifies the highest grade level completed.

- 1 = Middle School/Junior High
- 2 = High School
- 3 = College or Beyond
- 4 = Unknown

#### **Data Element 45**

**Parent 2 Highest Grade Level Completed.** Enter the code (1-4) that identifies the highest grade level completed.

- 1 = Middle School/Junior High
- 2 = High School
- 3 = College or Beyond
- 4 = Unknown

#### **Data Element 46**

**Cost of Attendance (COA).** Enter the amount of the student's COA used in determining a student's financial need based on the enrollment period (e.g. 12 months, 9 months, 6 months, 4 months, etc.) determined by using the Federal Methodology. If the institution's system only allows a standard 9-month COA to be calculated, the institution must provide the **Enrollment Adjustment Percentage** (EAP) in **Data Element 93.** 

**Enter** "999999" if the student received aid and **Data Element 23 = 2** (i.e. merit aid, categorical aid, exemption/waiver, etc.).

**Enter** "000000" if the student does not have a calculated COA and **Data Element 23 = 1.** (e.g. Student not meeting SAP)

**NOTE:** In the event where a subsequent ISIR is processed in a rejected status, institutions are required to report data from the valid ISIR that was used to disburse financial assistance.

**Expected Family Contribution (EFC).** Enter the amount of the student's actual EFC based on the enrollment period (e.g. 12 months, 9 months, 6 months, 4 months, etc.) determined by using the Federal Methodology. If the institution's system only allows a standard 9-month EFC, the institution must provide the **Enrollment Adjustment Percentage** (EAP) in **Data Element 94** to determine the adjusted EFC.

**Enter** "9999999" if the student received aid and **Data Element 23 = 2** (i.e. merit aid, categorical aid, exemption/waiver, etc.).

**Enter** "9999998" if the EFC is equal to \$9,999,999.

**NOTE:** This amount may be the same as **Data Element 37** if the student's EFC is a 9-month EFC.

In the event where a subsequent ISIR is processed in a rejected status, institutions are required to report data from the valid ISIR that was used to disburse financial assistance.

#### **Data Element 48**

#### **Tuition and Fee Exemption/Waiver.**

**Private/Independent Institutions:** Enter the amount of tuition and fees the student did not pay as a result of receiving an exemption or waiver. Enter five zeros "00000" if not applicable.

**Public Institutions:** If the student received more than four different types of exemptions or waivers (previously reported in **Data Elements 10-21**), enter the additional amount of tuition and fees the student did not pay during the same year. Enter five zeros "00000" if not applicable.

NOTE: Fellowships should be reported under Data Elements 61 or 62, depending on the source of funding.

#### **Data Element 49**

**Categorical Aid.** Enter the amount of aid that the institution does not award to the student, but that the student brings to the school from a third party (**excluding VA Benefits and Athletic Grants/Scholarships**). Enter five zeros "00000" if not applicable.

**NOTE:** Texas Tomorrow Fund should be reported under **Data Elements 10-21**. Report the difference between tuition charged and tuition reimbursed (only the unreimbursed amounts are considered exempt).

#### **Data Element 50**

**Federal Pell.** Enter the amount of Federal Pell disbursed to the student during the 2017-18 academic year, as of the reporting cycle. Enter five zeros "00000" if not applicable.

#### **Data Element 51**

**Federal Supplemental Educational Opportunity Grant (SEOG) – Including Match.** Enter the amount of SEOG disbursed to the student during the 2017-18 academic year, as of the reporting cycle. Enter five zeros "00000" if not applicable.

#### **Data Element 52**

**Texas Public Educational Grant (TPEG).** Enter the amount of TPEG disbursed to the student during the 2017-18 academic year, as of the reporting cycle. Enter five zeros "00000" if not applicable.

### **Data Element 53**

#### **Tuition Differential.**

**Public Institutions:** Enter five zeros "00000". No tuition differential amount is required.

**Private/Independent Institutions**: Enter the student's tuition differential for the 2017-18 academic year. Tuition differential cannot be "00000". The tuition differential calculation is the difference between the student's semester credit hours (SCH) tuition rate and the comparable average public tuition rate.

**NOTE:** Private/Independent Institutions must report a tuition differential, regardless if the student is eligible for the Tuition Equalization Grant (TEG) at the institution. For a list of Southern Association of Colleges and Schools (SACS) levels by institution and an example of a tuition differential calculation, **see Appendix C**.

#### **Data Element 54**

**Tuition Equalization Grant (TEG).** Enter the amount of TEG disbursed to the student during the 2017-18 academic year, as of the reporting cycle. Enter five zeros "00000" if not applicable.

## **Data Element 55 Tuition Equalization Grant (TEG) Award Type.** Enter the code (0-2) that identifies the student's TEG award type for the 2017-18 academic year.

- 0 = Not applicable
- 1 = First award year recipient (Initial)
- 2 = Subsequent award year recipient (Continuation)

#### **Data Element 56**

**Ministry-Related Degree.** Enter the code (0-1) that identifies if the student is enrolled in a degree plan in church work for the 2017-18 academic year.

- 0 = No
- 1 = Yes

#### **Data Element 57**

**Semester of Initial Award for State Grant Aid.** Enter the code (0-2) that identifies the student's TEG, TEOG or TEXAS Grant initial semester awarded for the 2017-18 academic year.

- 0 = Not applicable
- 1 = Initial award issued in the fall semester
- 2 = Initial award issued in the spring semester

**NOTE:** Use option "0" when reporting renewal students.

#### **Data Element 58**

**Justification for State Aid for TEXAS Grant, TEOG, or TEG.** Enter the code (0-4) that validates the student's state aid eligibility for reporting purposes for the 2017-18 academic year.

- 0 = Not applicable
- 1 = One-term state aid recipient
- 2 = Student is a TEXAS Grant, TEOG, or TEG recipient who regained eligibility in a non-award period
- 3 = Student is a TEXAS Grant or TEG recipient is enrolled in a degree or certificate program of more than four years; extension of five-year award maximum due to six years of eligibility
- 4 = Student is a TEXAS Grant or TEOG recipient who was issued a prorated award due to program hour limitation

**NOTE:** Use option "1" if the student is a TEG recipient and received an athletic scholarship in a different term or the student attended for one term due to graduation.

#### **Data Element 59**

**Hardship for State Aid**. Enter the code (0-1) that identifies if a documented hardship was granted when determining eligibility for state financial aid for the 2017-18 academic year. For additional guidance on hardships, **see Appendix D**.

- 0 = Not applicable
- 1 = State aid recipient received a hardship

**NOTE:** Use option "0" when the state aid recipient did **not** receive a hardship.

#### **Data Element 60**

**HB3015 Grants/Scholarships.** Enter the amount of grants/scholarships funded through designated tuition set-asides disbursed to the student during the 2017-18 academic year, as of the reporting cycle. Enter five zeros "00000" if not applicable.

#### **Data Element 61**

**Grants/Scholarships Funded Through Restricted Funding Sources.** Enter the amount of restricted aid (excluding athletic grants/scholarships) disbursed to the student during the 2017-18 academic year, as of the reporting cycle. Enter five zeros "00000" if not applicable.

For Example: Your institution has a scholarship that is funded by endowments or third-party donations.

**NOTE:** This includes any "restricted funding" **not** reported elsewhere in the report.

#### **Data Element 62**

**Grants/Scholarships Funded Through Unrestricted Funding Sources.** Enter the amount of unrestricted aid (excluding athletic grants/scholarships) disbursed to the student as of the reporting cycle for the 2017-18 academic year. Enter five zeros "00000" if not applicable.

**For Example:** Your institution has a scholarship that is funded through the institutions general operational funds.

**NOTE:** This includes any "unrestricted funding" **not** reported elsewhere in the report.

# **Data Element 63**Federal Veterans Affairs (VA) Educational Benefits. Enter the amount of Federal VA benefits disbursed to the student during the 2017-18 academic year, as of the reporting cycle. Enter five zeros "00000" if not applicable.

**NOTE:** Hazelwood Exemption should be reported under **Data Elements 10-21**.

#### **Data Element 64**

**Athletic Grants/Scholarships.** Enter the total amount of athletic grants or scholarships (tuition, fees and stipends which can include housing) disbursed to the student during the 2017-18 academic year, as of the reporting cycle. Enter five zeros "00000" if not applicable.

**NOTE:** If the recipient is not obliged to play an intercollegiate sport as a recipient of the scholarship, then the scholarship does not fall into the common meaning of "athletic scholarship".

#### **Data Element 65**

**Student Deposit Scholarship (SDS).** Enter the amount of SDS disbursed to the student during the 2017-18 academic year, as of the reporting cycle. Enter five zeros "00000" if not applicable.

#### **Data Element 66**

**Other Federally-Funded Grants/Scholarships.** Enter the amount of other federally funded grants/scholarships disbursed to the student during the 2017-18 academic year, as of the reporting cycle. Enter five zeros "00000" if not applicable.

**NOTE:** This includes any federally need-based awards **not** reported elsewhere in the report.

#### **Data Element 67**

**Other State-Funded Grants/Scholarships.** Enter the amount of other state funded grants/scholarships (excluding athletic grants/scholarships) disbursed to the student during the 2017-18 academic year, as of the reporting cycle. Enter five zeros "00000" if not applicable.

**NOTE:** This includes any state need-based awards **not** reported elsewhere in the report.

#### **Data Element 68**

**Toward Excellence, Access, & Success (TEXAS) Grant.** Enter the amount of TEXAS Grant disbursed to the student during the 2017-18 academic year, as of the reporting cycle. Enter five zeros "00000" if not applicable.

#### **Data Element 69**

**Texas Educational Opportunity Grant (TEOG).** Enter the amount of TEOG disbursed to the student during the 2017-18 academic year, as of the reporting cycle. Enter five zeros "00000" if not applicable.

### **Data Element 70**

**Texas Educational Opportunity Grant (TEOG) Award Type.** Enter the code (0-2) that identifies the student's TEOG award type for the 2017-18 academic year.

- 0 = Not applicable
- 1 = Initial Year award recipient
- 2 = Renewal Year award recipient

**NOTE:** Use option "0" if student did **not** receive TEOG.

#### **Data Element 71**

**Toward EXcellence, Access, & Success (TEXAS) Grant Priority Model Award.** Enter the code (0-4) that identifies the student's TEXAS Grant Priority Model award status for the 2017-18 academic year.

- 0 = Not applicable
- 1 = Renewal year recipient
- 2 = Priority Model criteria that included completed 12 hours of dual credit/AP, completed an IB diploma, completed the Recommended or Advanced High School Program or its equivalent when determining initial year **Priority** eligibility
- 3 = Priority Model criteria **did not include** completed 12 hours of dual credit/AP, completed an IB diploma, completed the Recommended or Advanced High School Program or its equivalent when determining initial year **Priority** eligibility
- 4 = Priority Model criteria was **not** used to determine initial year

**NOTE:** Use option "0" if student did **not** receive TEXAS Grant.

- **Data Element 72 Toward Excellence, Access, & Success (TEXAS) Grant Initial Year (IY) Pathway**. Enter the code (0-5) that identifies the student's TEXAS Grant initial year pathway for the 2017-18 academic year.
  - 0 = Not applicable
  - 1 = **Renewal Year (RY) Recipient**: Recipient previously awarded TEXAS Grant
  - 2 = **Associate Degree Pathway IY Recipient:** Recipient received an initial year award after earning an associate degree and enrolled within 12 months of receiving the associate degree
  - 3 = **HS Graduation Pathway IY Recipient:** Recipient received an initial year award within 16 months of the high school graduation date
  - 4 = **Honorable Military Discharge Pathway IY Recipient:** Recipient graduated high school on 05/01/2013 or later and enlisted in military service within 12 months from high school graduation and enrolled 3/4 time within 12 months after receiving an honorable discharge
  - 5 = **TEOG Transfer Pathway IY Recipient:** Recipient transferred to a public university and received an initial year Texas Educational Opportunity Grant (TEOG) award in fall 2014 or later and earned at least 24 semester credit hours, with a minimum 2.5 cumulative GPA

**NOTE:** Use option "0" if student did **not** receive TEXAS Grant.

- **Data Element 73**Federal Work-Study (FWS). Enter the amount of FWS earned by the student, including the federal funds match, if required, as of the reporting cycle for the 2017-18 academic year. Enter five zeros "00000" if not applicable.
- **Data Element 74**Texas College Work Study (TCWS). Enter the state share amount of TCWS earned by the student, excluding match and additional institutional funds, as of the reporting cycle for the 2017-18 academic year. Enter five zeros "00000" if not applicable.

**NOTE:** Match and additional institutional funds earned by TCWS recipients are reported on **Data Element 103**.

- **Data Element 75**Need-Based Institutional Work-Study. Enter the amount of Need-Based Institutional Work-Study disbursed to the student during the 2017-18 academic year, as of the reporting cycle. Enter five zeros "00000" if not applicable.
- **Data Element 76**AmeriCorps Program. Enter the amount of AmeriCorps disbursed to the student during the 2017-18 academic year, as of the reporting cycle. Enter five zeros "00000" if not applicable.
- **Data Element 77**HB3015 Work-Study. Enter the amount of HB3015 Work-Study earned by the student, as of the reporting cycle for the 2017-18 academic year. Include Work-Study funded through designated tuition set-asides. Enter five zeros "00000" if not applicable.
- **Texas College Work-Study (TCWS) Mentorship Program.** Enter the amount of TCWS Mentorship Program earned by the student, as of the reporting cycle for the 2017-18 academic year. Enter five zeros "00000" if not applicable.
- **Data Element 79** Texas Armed Services Scholarship Program (TASSP). Enter the gross amount of TASSP disbursed to the student during the 2017-18 academic year, as of the reporting cycle. Enter five zeros "00000" if not applicable.
- **Data Element 80** FILLER. Enter five zeros "00000".
- **Pata Element 81** Federal Perkins Loan. Enter the gross amount of Federal Perkins Loan(s) the student borrowed, as of the reporting cycle for the 2017-18 academic year. Enter five zeros "00000" if not applicable.
- **Data Element 82** FILLER. Enter five zeros "00000".
- **Data Element 83**College Access Loan (CAL). Enter the **gross** amount of CAL(s) the student borrowed, as of the reporting cycle for the 2017-18 academic year. Enter six zeros "000000" if not applicable.
- **Data Element 84** FILLER. Enter five zeros "00000".

- **Pata Element 85**Federal Direct Parent Loan for Undergraduate Student (PLUS) or Grad Plus Loan. Enter the gross amount of the Federal Direct PLUS Loan(s) or Grad Plus Loan(s) borrowed as of the reporting cycle for the 2017-18 academic year. Enter six zeros "000000" if not applicable.
- **Pata Element 86**Federal Direct Subsidized Loan. Enter the **gross** amount of the Federal Direct Subsidized Loan(s) the student borrowed, as of the reporting cycle for the 2017-18 academic year. Enter five zeros "00000" if not applicable.
- **Other Long-Term Educational Loan.** Enter the **gross** amount of the other long-term educational loan(s) the student borrowed, as of the reporting cycle for the 2017-18 academic year. Enter six zeros "000000" if not applicable.

**NOTE:** Include institutional, state-based, private, federal and alternative educational long-term loan sources certified by the institution not reported elsewhere, where the **student** is the borrower.

- **Pata Element 88**Federal Direct Unsubsidized Loan. Enter the **gross** amount of the Federal Direct Unsubsidized Loan(s) the student borrowed, as of the reporting cycle for the 2017-18 academic year. Enter five zeros "00000" if not applicable.
- **Data Element 89 B-On-Time (BOT) Loan.** Enter the **gross** amount of BOT loan(s) the student borrowed, as of the reporting cycle for the 2017-18 academic year. Enter five zeros "00000" if not applicable.
- **Data Element 90 HB3015 Loan.** Enter the **gross** amount of HB3015 Loan(s) the student borrowed, as of the reporting cycle for the 2017-18 academic year. Enter six zeros "000000" if not applicable.

**NOTE:** This includes loans funded through designated tuition set-asides but **excludes** short-term emergency loans.

- **Data Element 91**Teacher Education Assistance for College and Higher Education (TEACH) Grant. Enter the amount of TEACH Grant disbursed to the student during the 2017-18 academic year, as of the reporting cycle. Enter five zeros "00000" if not applicable.
- **Data Element 92**Transfer Student or First-Time in College/First-Time in a Graduate Program. Enter the code that identifies the transfer status at the beginning of the student's 2017-18 academic year. This status will remain the same for each 2017-18 FAD reporting cycle.

Not Applicable: Enter six zeros "000000"

- For a returning or continuing student enrolled at the institution; or
- o For a returning or continuing graduate student enrolled at the institution.

## First-Time in College/First-Time in a Graduate Program: Enter "000001"

- o For a student that has never attended college before; or
- For a student that entered with college credits earned before graduation from high school; or
- o For a student that entered the institution for the first-time at a graduate level (medical or dental); or
- For a student that was accepted into a master's program, doctoral program, or doctoral professional practice program (e.g., AUD, PharmD, DNP, DRPH, DPT) at your institution.

**Transfer Student:** Enter the **FICE Code** of the institution of higher education

- o For a student that transferred to the institution from another institution; or
- o For a graduate student that transferred from another institution at the same level.

#### Unidentified Transfer Student: Enter "999999"

- o For a student that transferred from an institution that is out-of-state; or
- For a student that transferred from an institution that does not have a FICE code, designated identifying number or if the FICE code is unknown; or
- o For a graduate student that transferred from an out-of-state institution at the same level; or
- o For a graduate student that transferred from an institution that does not have a FICE code, designated identifying number or if the FICE code is unknown.

**Enrollment Adjustment Percentage (EAP) for Cost of Attendance (COA).** Enter three zeros "000" if the COA reported in **Data Element 46** is the COA that was used in determining the student's financial need. Otherwise, if **Data Element 46** does not represent the COA utilized in determining the student's financial need, enter the percentage by which **Data Element 46** should be multiplied to calculate the COA that was utilized in determining the student's financial need. The percentage should be expressed without decimal points. EAP for COA exists for institutions where system limitations prevent reporting the COA in **Data Element 46** that was utilized in determining financial need.

#### **Examples:**

- The student was enrolled for 3 months but the institution's system can only calculate or populate a 9 month COA. The EAP is (3/9\*100 = 33%). The institutions would enter "033" indicating that 33% of the reported COA was used in determining unmet need.
- The student was enrolled for 12 months but the institution's system can only calculate a 9 month standard COA. The EAP is (12/9\*100 = 133%). The institution would enter "133" indicating that 133% of the reported COA was used in determining unmet need.

#### **Data Element 94**

**Enrollment Adjustment Percentage (EAP) for Total Expected Family Contribution (EFC).** Enter three zeros "000" if the EFC reported in **Data Element 47** is the EFC that was used in determining the student's financial need. Otherwise, if **Data Element 47** does not represent the EFC utilized in determining the student's financial need, enter the percentage by which **Data Element 47** should be multiplied to calculate the EFC that was utilized in determining the student's financial need. The percentage should be expressed without decimal points. EAP for EFC exists for institutions where system limitations prevent reporting the EFC in **Data Element 47** that was utilized in determining financial need.

#### **Examples:**

- The student was enrolled for 3 months but the institution's system can only calculate or populate a 9 month EFC. The EAP is (3/9\*100 = 33%). The institutions would enter "033" indicating that 33% of the reported EFC was used in determining unmet need.
- The student was enrolled for 12 months but the institution's system can only calculate a 9 month standard EFC. The EAP (12/9 \*100 = 133%). The institution would enter "133" indicating that 133% of the reported EFC was used in determining unmet need.

#### **Data Element 95**

Student Identification (ID) Number. Enter the 9-digit ID number assigned by the institution.

**NOTE:** Do not report all zeros. If reporting a student's SSN in **Data Element 5**, a student's ID must be reported in **Data Element 95**. All SSNs or IDs submitted must be consistent with those reported on other THECB reports.

#### **Data Element 96**

**Controlled Substance Conviction for State Aid Eligibility.** Enter the code (0-1) that identifies if a TEXAS Grant or TEOG recipient has been convicted of either a felony or a crime involving a controlled substance as defined by <a href="Chapter 481">Chapter 481</a>, <a href="Health and Safety Code">Health and Safety Code</a> (Texas Controlled Substances Act).

- 0 = Not applicable
- 1 = Student has been convicted of either a felony or a crime involving a controlled substance

#### **Data Element 97**

**Selective Service Registration.** Enter the code (0-3) that identifies the student's Selective Service Status:

- 0 = Not applicable
- 1 = Student is registered for Selective Service
- 2 = Student is **not** registered for Selective Service
- 3 = Exempt

**NOTE:** Use option "0" if **Data Element 43 = F.** Males must be registered with Selective Service in order to qualify for any type of state aid (regardless of residency status).

**Defaulted Loan.** Enter the code (0-2) that identifies if the student defaulted on a federal student loan according to the student's current 2017-18 ISIR.

0 = Not applicable

1 = Yes

2 = No

NOTE: Use option "0" if Data Element 23 = 2. Use option "2" if Data Element 23 = 1 and the student (including affidavit students) completed a TASFA or an institutional application. The student's default status may change for each reporting cycle.

#### Data Element 99

Attempted Hours in the Fall Semester. Enter the total number of hours the student attempted in the fall semester for the 2017-18 academic year.

Data Element 100 Attempted Hours in the Spring Semester. Enter the total number of hours the student attempted in the **spring** semester for the 2017-18 academic year.

**Data Element 101** Attempted Hours in the Summer Semester. Enter the total number of hours the student attempted in the **summer** semester for the 2017-18 academic year.

> NOTE: Attempted hours reported in Data Elements 99-101 should align with Data Element 42 and includes repeated courses, courses the student drops and from which the student withdraws (excluding Advance Placement (AP), College Level Examination Program (CLEP), and dual credit hours).

If "0" hours are reported for all three Data Elements 99-101 and it does not align with Data Element 42, an exception code must be reported in **Data Element 9.** 

**Data Element 102** Total Cumulative Attempted Hours. Enter the cumulative total number of hours the student attempted.

NOTE: Attempted hours reported in Data Element 102, is defined as every course in every semester, including but not limited to, repeated courses and courses the student drops and from which the student withdraws and transfer credit hours accepted by the institution.

Data Element 103 Texas College Work-Study (TCWS) Match Including Additional Institutional Funds. Enter the amount of match funds including additional institutional funds the student earned, as of the reporting cycle for the 2017-18 academic year. Enter five zeros "00000" if not applicable.

Data Element 104 Texas College Work-Study (TCWS) Job Location. Enter the code (0-3) that identifies the location of student employment, as of the reporting cycle for the 2017-18 academic year.

- 0 = Not applicable
- 1 = On-Campus
- 2 = Off-Campus
- 3 = Both On-Campus and Off-Campus

Data Element 105 Texas College Work-Study (TCWS) Mentorship Program Job Location. Enter the code (0-3) that identifies the employment location for the student, as of the reporting cycle for the 2017-18 academic year.

- 0 = Not applicable
- 1 = On-Campus
- 2 = Off-Campus
- 3 = Both On-Campus and Off-Campus

Data Element 106 Date of Free Application for Federal Student Aid (FAFSA) or Texas Application for State Financial Aid (TASFA). Enter the Application Receipt Date on the ISIR or the date the TASFA/Institutional application was first received by the institution, as of the reporting cycle for the 2017-18 academic year. Enter eight zeros "00000000" if not applicable.

> **NOTE:** Application Receipt Date, as defined on page 25 of the ISIR Guide, shows the date the paper application was received by the FAFSA processor or the date an electronic FAFSA transmission was received by the CPS.

- **Data Element 107** Total Tuition and Fees for Fall. Enter the total amount of tuition and fees charged to the student, as of the reporting cycle for the 2017-18 academic year.
- **Data Element 108 Total Tuition and Fees for Spring.** Enter the total amount of tuition and fees charged to the student, as of the reporting cycle for the 2017-18 academic year.
- **Data Element 109** Total Tuition and Fees for Summer. Enter the total amount of tuition and fees charged to the student, as of the reporting cycle for the 2017-18 academic year.
- Data Element 110 Toward Excellence, Access, & Success (TEXAS) Grant Satisfactory Academic Progress (SAP). Enter the code (0-3) that identifies the recipient's SAP status, as of the reporting cycle for the 2017-18 academic year.
  - 0 = Not a TEXAS Grant recipient
  - 1 = Yes
  - 2 = No
  - 3 = Reporting Cycle One

NOTE: Option "3" is used only during the Reporting Cycle One.

- **Data Element 111 Texas Educational Opportunity Grant (TEOG) Satisfactory Academic Progress (SAP).** Enter the code (0-3) that identifies the recipient's SAP status, as of the reporting cycle for the 2017-18 academic year.
  - 0 = Not a TEOG recipient
  - 1 = Yes
  - 2 = No
  - 3 = Reporting Cycle One

**NOTE:** Option "3" is used only during the Reporting Cycle One.

- **Data Element 112** Tuition Equalization Grant (TEG) Satisfactory Academic Progress (SAP). Enter the code (0-3) that identifies the recipient's SAP status, as of the reporting cycle for the 2017-18 academic year.
  - 0 = Not a TEG recipient
  - 1 = Yes
  - 2 = No
  - 3 = Reporting Cycle One

**NOTE:** Option "3" is used only during the Reporting Cycle One.

- **Data Element 113** Top Ten Percent (Top 10%) Scholarship Satisfactory Academic Progress (SAP). Enter the code (0-3) that identifies the recipient's SAP status, as of the reporting cycle for the 2017-18 academic year.
  - 0 = Not a Top 10% Scholarship recipient
  - 1 = Yes
  - 2 = No
  - 3 = Reporting Cycle One

**NOTE:** Option "3" is used only during the Reporting Cycle One.

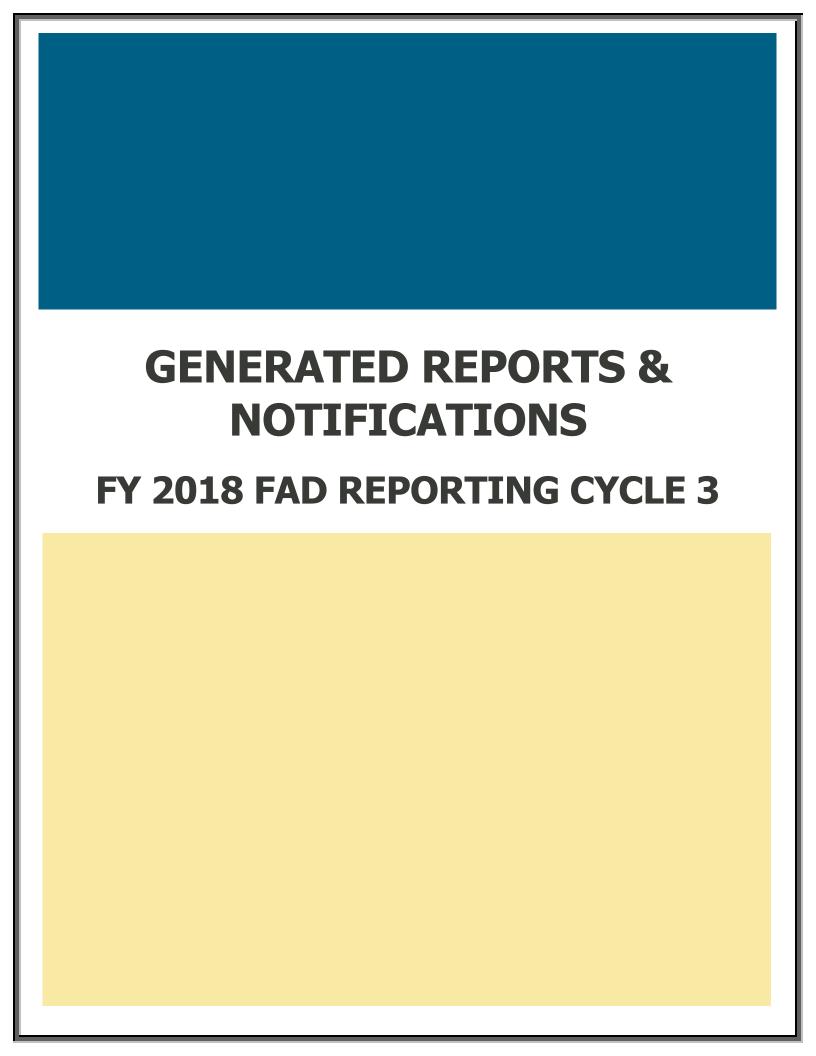

## **Generated Reports and Notifications**

## Edit Report (FAD001):

The **Edit Report** provides a listing of all Data Records with Errors and/or Warnings/Questionable Values. This report has three sections: **Edit Summary**, **Error Report**, and **Warning/Questionable Report**.

#### **Edit Summary**

This section provides a listing of all data elements with the corresponding total number of Errors and Warning/Questionable values found in the file. In addition, it includes a breakdown of the total student records submitted.

#### **During Reporting Cycle 1:**

**Total Unreconciled Programs** will not identify any discrepancies.

#### **During Reporting Cycles 2 and 3:**

**Total Unreconciled Programs** will identify the number of state programs reported in the file that did not reconcile with the THECB database.

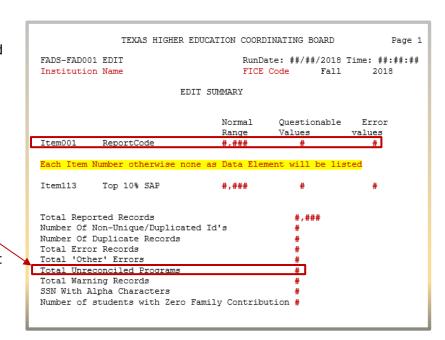

## **Error Report:**

This section provides a student-by-student listing of all **Data Records** with errors.

The listing includes the following information for each **Data Record**:

- Student SSN/ID (Data Element 5)
- Student Name (Data Elements 38 and 39)
- Student ID (Data Element 95)
- Item #
- Data Element Name
- Edit Message
- File Value
- Total Number of Errors Found

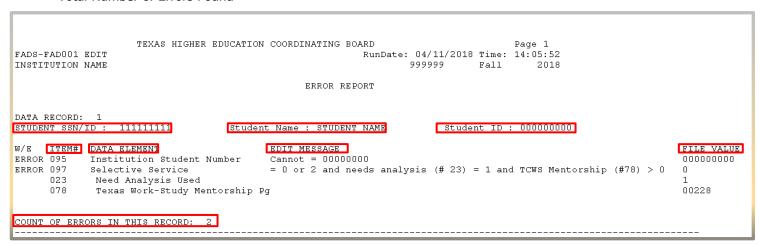

#### **Warning/Questionable Report:**

This section provides a student-by-student listing of all **Data Records** with Warning/Questionable values found.

The listing includes the following information for each **Data Record**:

- Student SSN/ID (Data Element 5)
- Student Name (Data Elements 38 and 39)
- Student ID (Data Element 5)
- Item #
- Data Element Name
- Warning Message
- File Value
- Total Number of Warnings Found

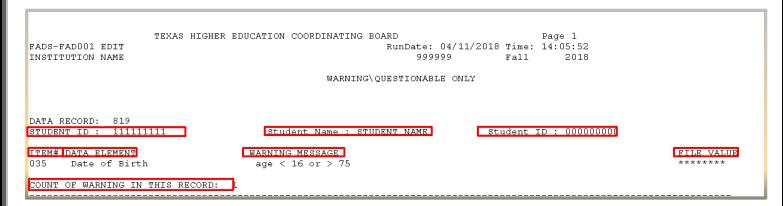

## **Reconciliation Report:**

The **Reconciliation Report** provides a listing of the total number of students and amounts reported for each of the data elements. This report will compare the totals in the file to the totals in the THECB database.

#### **During Reporting Cycle 1**:

Only institutional data will be listed.

#### **During Reporting Cycles 2 and 3:**

State financial programs must reconcile with the THECB database.

The report will be in data element order and include the following information:

- Item #
- Program Name
- THECB Student Count
- THECB Amount
- Institution Student Count
- Institution Amount

| TEXAS HIGHER EDUCATION COORDINATING BOARD  Reconciliation Report — Reporting Cycle 1, 2018  INSTITUTION NAME (FICE) |                       |                               |                             |                                     |                                   |            |  |  |  |
|----------------------------------------------------------------------------------------------------|-----------------------|-------------------------------|-----------------------------|-------------------------------------|-----------------------------------|------------|--|--|--|
| Item<br>Number                                                                                                    | Program Name          | THECB<br>Count<br>of Students | THECB<br>Amount<br>Reported | Institution<br>Count<br>of Students | Institution<br>Amount<br>Reported |            |  |  |  |
| 08                                                                                                    | Top 10%               | 7                             | 14,000                      | 0                                   | Ő                                 | *Reconcile |  |  |  |
| 10                                                                                                    | Exempt/Waiver Award 1 | N/A                           | N/A                         | 0                                   | 0                                 |            |  |  |  |
| 13                                                                                                    | Exempt/Waiver Award 2 | N/A                           | N/A                         | 0                                   | 0                                 |            |  |  |  |
| 16                                                                                                    | Exempt/Waiver Award 3 | N/A                           | N/A                         | 0                                   | 0                                 |            |  |  |  |
| 19                                                                                                    | Exempt/Waiver Award 4 | N/A                           | N/A                         | 0                                   | 0                                 |            |  |  |  |
| 48                                                                                                    | Tuition Exempt/Waiver | N/A                           | N/A                         | 0                                   | 0                                 |            |  |  |  |
| 49                                                                                                    | Categorical Aid       | N/A                           | N/A                         | 15                                  | 82,136                            |            |  |  |  |
| 50                                                                                                    | Federal PELL          | N/A                           | N/A                         | 116                                 | 291,091                           |            |  |  |  |

State financial aid program totals reported in the file that do not reconcile with the total in the THECB database will list \*Reconcile in the last column of the report. N/A will appear for all other programs.

The programs that are required to reconcile with the THECB database are Bilingual Education Scholarship Program, BOT, CAL, Educational Aide Exemption, TASSP, TEG, TEOG, TEXAS Grant, Top 10%, Texas College Work-Study, and Texas College Work-Study Mentorship Program.

## **Program Comparison Report**

The **Program Comparison Report** provides a summary of the demographic data from the file submitted and compares to the previous year's certified totals. Items with a percentage change that exceed the standard deviation will be marked as **\*\*REVIEW**. Institutions are required to verify the data marked for review to ensure it is accurate. Files with invalid totals will need to be corrected and resubmitted.

**Note:** For FY 2018 only the data previously collected in FY 2017 will be compared. Please refer to **Appendix A**.

|                                                                                                    |        |         |             |              |         | _ | <br> |  |  |
|----------------------------------------------------------------------------------------------------|--------|---------|-------------|--------------|---------|---|------|--|--|
| This is the comparison of demographic data from the previous year to the current year. Items marked as **REVIEW represent differences in your reporting from last year to this year. Please review those items for accuracy. |        |         |             |              |         |   |      |  |  |
| m your reporting nom mot year to the                                                                                                    | , ,    | rease r | erien those | items for ac | curacy. |   |      |  |  |
| Program Level (Data Elemen                                                                                                    | t #22\ |         |             |              |         |   |      |  |  |
| r rogram Ecver (Data Elemen                                                                                                    | _      | 2017    | % Diff      |              |         |   |      |  |  |
| Non-Degree Seeking                                                                                                    | 386    | 0       | 100.00%     | **Review     |         |   |      |  |  |
| Continuing Education                                                                                                    | 0      |         |             |              |         |   |      |  |  |
| Associate Degree                                                                                                    | 0      | 0       | 0.00%       |              |         |   |      |  |  |
| Undergraduate Certificate                                                                                                    | 0      | 0       | 0.00%       |              |         |   |      |  |  |
| Bachelor's Degree                                                                                                    | 0      | 0       | 0.00%       |              |         |   |      |  |  |
| Master's Degree                                                                                                    | 0      | 0       | 0.00%       |              |         |   |      |  |  |
| Doctorate Level/Professional Practice                                                                                                    | 0      | 0       | 0.00%       |              |         |   |      |  |  |
| Teacher Certification                                                                                                    | 0      | 0       | 0.00%       |              |         |   |      |  |  |
| Graduate Level Certificate                                                                                                    | 0      | 0       | 0.00%       |              |         |   |      |  |  |
| Total                                                                                                    | 386    | 0       | 100.00%     |              |         |   |      |  |  |
|                                                                                                    |        |         |             |              |         |   |      |  |  |
| Need Analysis (Data Element                                                                                                    | #23)   |         |             |              |         |   |      |  |  |
| ( )                                                                                                    | 2018   |         | % Diff      |              |         |   |      |  |  |
| Completed either a FAFSA or TASFA                                                                                                    | 214    | 3,621   | -94.09%     | **Review     |         |   |      |  |  |
| None used to receive aid                                                                                                    | 172    | 874     | -80.32%     | **Review     |         |   |      |  |  |
| Total                                                                                                    | 386    | 4,495   | -91.41%     |              |         |   |      |  |  |

## **Unmatched SSN Report**

The **Unmatched SSN Report** provides a listing of Student Social Security Numbers (SSN)/Identification (ID) Numbers reported in the FAD file that were not found in the CBM database for Fall 2017 or Spring 2018 (Summer is not included). This report does not identify any errors and should only be reviewed for accuracy. Only files with major discrepancies should be corrected and resubmitted.

**NOTE:** This report will only be generated during **Reporting Cycle 3**.

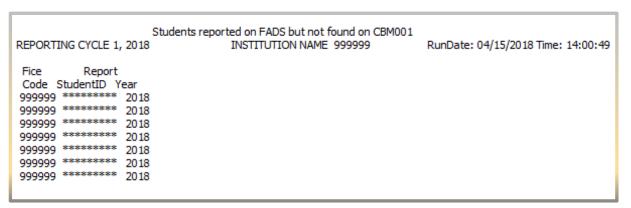

## **Notifications**

## **File Receipt Confirmation**

A **File Receipt Confirmation** is automatically sent to the institution's designated email address after a FAD report file is submitted. This confirmation indicates that the institution's file was received. If a **File Receipt Confirmation** email is not

generated within 24 hours, please contact the THECB at FADB@thecb.state.tx.us.

### **Sample File Receipt Confirmation**

- · Date and time the file was received
- Number of records in the file
- Contact number for assistance

```
School Name
Date Time: #/#/2018 TIME PM
SOURCE FILE: HY2K 469890684 FADR32 - DATE - corrected file.txt
FILE RECEIVED FROM FICE CODE: ######
INPUT FICE CODE: ######
REPORT ID: FAD001
SEMESTER: #
YEAR:
         2018
TYPE:
SIZE:
        0441
OTHER INFO: 13642
NUMBER OF RECORDS REPORTED IN 'EOF1' RECORD: ##### (Number of student data records in file)
NUMBER OF DATA RECORDS ACTUALLY RECEIVED: ##### (Number of student data records edited)
TRAILER RECORD IN FILE: EOF#####
This is a confirmation of file receipt only. Editing of your file will take place during the next production run.
THECB Contact: Tanva Trevino - Educational Data Center 512-427-6123
```

## **Edit Reports Notification**

An **Edit Reports Notification** is automatically sent to the institution's designated email address after a FAD report file is processed. This notification indicates that the institution's file was processed and that edit reports will be available in the institution's FAD\_Output folder in MOVEit DMZ.

Subject: FICE Code EDIT REPORTS ON EDC SERVER

\Thecb-auvfs41\datafile\prod\EDC\DataAnalyst\report\003644\FAD001\_Fall\_2018\_S\_######\_20180405113051.txt IS LOCATED IN THE OUTPUT DIRECTORY OF YOUR ACCOUNT

This notification does not ensure that your edit report will be available for immediate viewing.

There may be a 15 minute delay due to the security processes in place at the Texas Higher Education Coordinating Board.

## **Validation/Certification Notification**

A **Validation/Certification Notification** is automatically sent to the institution's designated email address after a FAD report file is processed and no errors are found. This notification includes a link to CBPASS, where the institution's designated official can login and Validate/Certify the reporting cycle data.

Subject: FICE Code FAD 2018 Validation Available IN CBPass

Your institution's 2018 FAD data is ready for **Validation/Certification** for the reporting cycle and year indicated below through CBPass. Please make sure all of your data and any items marked as "REVIEW" have been checked for accuracy.

REPORTING CYCLE: #

YEAR: 2018

To complete your FADS Validation, please log in at https://www1.thecb.state.tx.us/Apps/SpecialPrograms/FADSReporting/.

## **Validation/Certification Confirmation**

A **Validation/Certification Confirmation** is automatically sent to the institution's designated email address after the institution's designated official **Validates/Certify** the reporting cycle data in CBPass. This notification indicates that the institution's reporting obligation for the corresponding cycle has been met and no additional action is required.

Subject: \*\*\*PROD - FICE Code FAD Validation Confirmation - 2018 Cycle #

CONGRATULATIONS! Validation/ Certification for your institution's FAD data for the reporting cycle and year indicated below has been applied. Your reporting requirements for this cycle have been met. You can check the status of your reports and validations/certifications anytime at

http://reports.thecb.state.tx.us/approot/thecbrw/cbm reporting ext.htm.

NOTE: If any data during the first and/or second cycle is found to be incorrect after you have submitted your validation, you will be unable to resubmit your database report. Corrections should be made to the data in the following cycle. During the third cycle, all data must be corrected and accurate to be certified.

REPORTING CYCLE: #

YEAR: 2018

Institution: Institution Name (#####)

Submitted by: **Directors Name** Title: **Financial Aid Director** 

Email Address: FA-Director@insitutions.edu

Phone Number: ###-#######

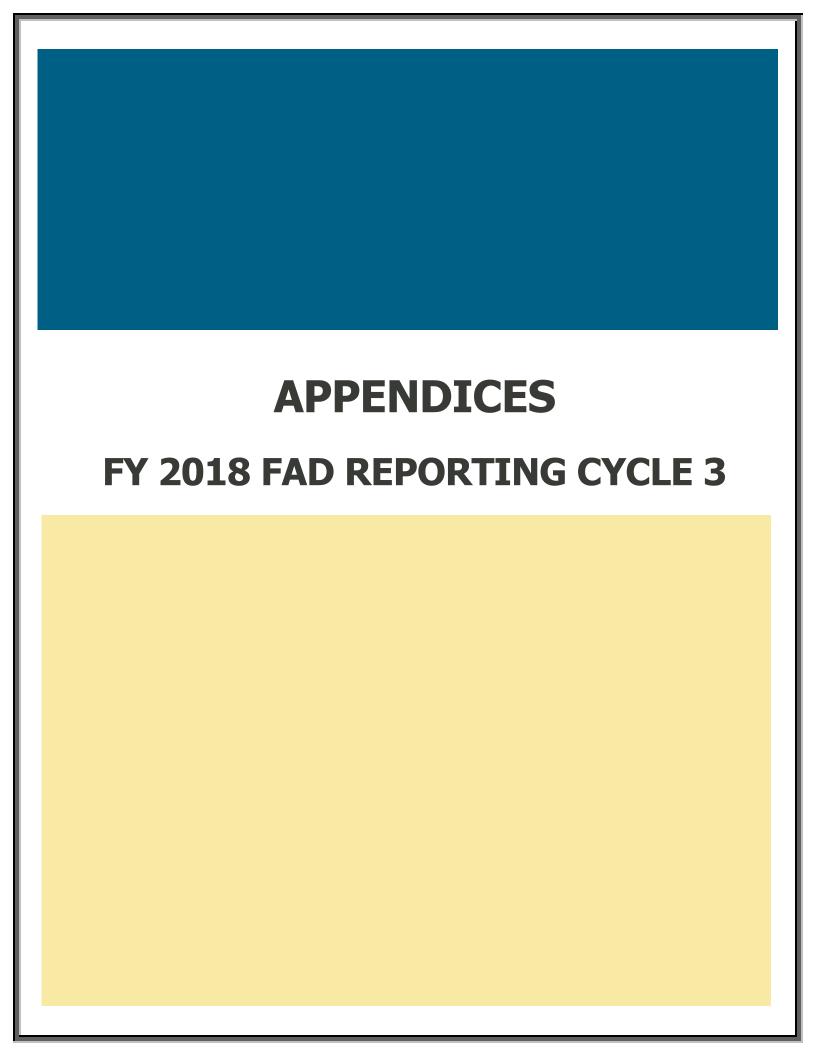

# **Appendix A**

## **Table Legend**

| NEW      | Data Element was not previously reported on the 2016-17 FAD Report. |
|----------|---------------------------------------------------------------------|
| MODIFIED | Data Element has been modified from the 2016-17 FAD Report.         |
| MODIFIED | Data Element has been modified from the 2017-18 FAD Cycle 2 Report. |

| Prior<br>FAD<br>Report # | Element<br>Status |    | Data Element                                                       | Reason For Addition/Modification                                                                       | Field Type   | Field<br>Length | Posi<br>Begin<br>End | nning |
|--------------------------|-------------------|----|--------------------------------------------------------------------|----------------------------------------------------------------------------------------------------|--------------|-----------------|----------------------|-------|
| 1a.                      |                   | 1  | Report Code                                                        |                                                                                                    | Alphanumeric | 1               | 1                    | 1     |
| 1b.                      |                   | 2  | FICE                                                               |                                                                                                    | Numeric      | 6               | 2                    | 7     |
|                          | NEW               | 3  | Reporting Cycle                                                    | To collect data in order to evaluate current student financial aid needs throughout the year           | Numeric      | 1               | 8                    | 8     |
| 1c.                      |                   | 4  | Reporting Year                                                     |                                                                                                    | Numeric      | 4               | 9                    | 12    |
| 1d.                      |                   | 5  | Student Social Security Number (SSN)/Identification (ID)<br>Number |                                                                                                    | Alphanumeric | 9               | 13                   | 21    |
| 2.                       |                   | 6  | Student and/or Spouse Adjusted Gross Income (AGI)                  | To increase character spaces from 6 to 7                                                               | Numeric      | 7               | 22                   | 28    |
| 3.                       |                   | 7  | Parent(s) Adjusted Gross Income (AGI)                              | To increase character spaces from 6 to 7                                                               | Numeric      | 7               | 29                   | 35    |
| 4.                       |                   | 8  | Top Ten Percent (Top 10%) Scholarship                              |                                                                                                    | Numeric      | 5               | 36                   | 40    |
| 5.                       | MODIFIED          | 9  | Exceptions (Formerly Unmatched Reason)                             | To increase options from 11 to 17 to allow for more accurate reporting                                 | Numeric      | 2               | 41                   | 42    |
| 6.                       |                   | 10 | Tuition Exemption/Waiver Award 1                                   |                                                                                                    | Numeric      | 5               | 43                   | 47    |
| 7.                       |                   | 11 | Tuition Exemption/Waiver Award 1 Code                              |                                                                                                    | Numeric      | 2               | 48                   | 49    |
|                          | NEW               | 12 | Tuition Exemption/Waiver Award 1 Impact                            | To allow for a more accurate calculation of statewide unmet need required for the Financial Aid Report | Numeric      | 1               | 50                   | 50    |
| 8.                       |                   | 13 | Tuition Exemption/Waiver Award 2                                   |                                                                                                    | Numeric      | 5               | 51                   | 55    |
| 9.                       |                   | 14 | Tuition Exemption/Waiver Award 2 Code                              |                                                                                                    | Numeric      | 2               | 56                   | 57    |
|                          | NEW               | 15 | Tuition Exemption/Waiver Award 2 Impact                            | To allow for a more accurate calculation of statewide unmet need required for the Financial Aid Report | Numeric      | 1               | 58                   | 58    |
| 10.                      |                   | 16 | Tuition Exemption/Waiver Award 3                                   |                                                                                                    | Numeric      | 5               | 59                   | 63    |
| 11.                      |                   | 17 | Tuition Exemption/Waiver Award 3 Code                              |                                                                                                    | Numeric      | 2               | 64                   | 65    |
|                          | NEW               | 18 | Tuition Exemption/Waiver Award 3 Impact                            | To allow for a more accurate calculation of statewide unmet need required for the Financial Aid Report | Numeric      | 1               | 66                   | 66    |
|                          | NEW               | 19 | Tuition Exemption/Waiver Award 4                                   | To allow for a more accurate calculation of statewide unmet need required for the Financial Aid Report | Numeric      | 5               | 67                   | 71    |
|                          | NEW               | 20 | Tuition Exemption/Waiver Award 4 Code                              | To allow for a more accurate calculation of statewide unmet need required for the Financial Aid Report | Numeric      | 2               | 72                   | 73    |
|                          | NEW               | 21 | Tuition Exemption/Waiver Award 4 Impact                            | To allow for a more accurate calculation of statewide unmet need required for the Financial Aid Report | Numeric      | 1               | 74                   | 74    |
|                          | NEW               | 22 | Program Level                                                      | To allow for elimination of TEG Need Survey                                                            | Numeric      | 1               | 75                   | 75    |

| Prior<br>FAD<br>Report # | Element<br>Status |    | Data Element                                                         | Reason For Addition/Modification                         | Field Type   | Field<br>Length | Posi<br>Begin<br>End | ining |
|--------------------------|-------------------|----|----------------------------------------------------------------------|----------------------------------------------------------|--------------|-----------------|----------------------|-------|
| 13.                      |                   | 23 | Need Analysis                                                        |                                                          | Numeric      | 1               | 76                   | 76    |
| 14.                      |                   | 24 | Living Arrangement                                                   |                                                          | Numeric      | 1               | 77                   | 77    |
| 15.                      |                   | 25 | Ethnic Origin                                                        |                                                          | Numeric      | 1               | 78                   | 78    |
| 16a.                     |                   | 26 | White                                                                |                                                          | Numeric      | 1               | 79                   | 79    |
| 16b.                     |                   | 27 | Black or African-American                                            |                                                          | Numeric      | 1               | 80                   | 80    |
| 16c.                     |                   | 28 | Asian                                                                |                                                          | Numeric      | 1               | 81                   | 81    |
| 16d.                     |                   | 29 | American Indian or Alaskan Native                                    |                                                          | Numeric      | 1               | 82                   | 82    |
| 16e.                     |                   | 30 | International                                                        |                                                          | Numeric      | 1               | 83                   | 83    |
| 16f.                     |                   | 31 | Unknown or Not Reported                                              |                                                          | Numeric      | 1               | 84                   | 84    |
| 16g.                     |                   | 32 | Native Hawaiian or Other Pacific Islander                            |                                                          | Numeric      | 1               | 85                   | 85    |
| 17                       |                   | 33 | Classification                                                       |                                                          | Numeric      | 1               | 86                   | 86    |
| 18.                      |                   | 34 | Dependency Status                                                    |                                                          | Numeric      | 1               | 87                   | 87    |
| 19.                      |                   | 35 | Date of Birth                                                        |                                                          | Numeric      | 8               | 88                   | 95    |
| 20.                      | MODIFIED          | 36 | Residency Status                                                     | To remove National Merit Scholarship                     | Numeric      | 1               | 96                   | 96    |
| 21a.                     |                   | 37 | 9-Month Expected Family Contribution (EFC)                           | To increase character spaces from 6 to 7                 | Numeric      | 7               | 97                   | 103   |
|                          | NEW               | 38 | Student Last Name                                                    | To allow for the elimination of EOY Reports              | Alphanumeric | 25              | 104                  | 128   |
|                          | NEW               | 39 | Student First Name                                                   | To allow for the elimination of EOY Reports              | Alphanumeric | 20              | 129                  | 148   |
|                          | NEW               | 40 | Student Middle Initial                                               | To allow for the elimination of EOY Reports              | Alphanumeric | 1               | 149                  | 149   |
| 22.                      |                   | 41 | Zip Code of Permanent Home Address                                   |                                                          | Numeric      | 9               | 150                  | 158   |
| 23.                      |                   | 42 | Enrollment Status                                                    |                                                          | Numeric      | 1               | 159                  | 159   |
| 24.                      |                   | 43 | Gender                                                               | To increase options to allow for more accurate reporting | Alphanumeric | 1               | 160                  | 160   |
| 25                       |                   | 44 | Parent 1 Highest Grade Level Completed                               |                                                          | Numeric      | 1               | 161                  | 161   |
| 26.                      |                   | 45 | Parent 2 Highest Grade Level Completed                               |                                                          | Numeric      | 1               | 162                  | 162   |
| 27.                      | MODIFIED          | 46 | Cost of Attendance (COA)                                             | To increase character spaces from 5 to 6                 | Numeric      | 6               | 163                  | 168   |
| 28.                      |                   | 47 | Expected Family Contribution (EFC)                                   | To increase character spaces from 6 to 7                 | Numeric      | 7               | 169                  | 175   |
| 29.                      |                   | 48 | Tuition and Fee Exemptions/Waivers                                   |                                                          | Numeric      | 5               | 176                  | 180   |
| 30.                      |                   | 49 | Categorical Aid                                                      |                                                          | Numeric      | 5               | 181                  | 185   |
| 31a.                     |                   | 50 | Federal Pell                                                         |                                                          | Numeric      | 5               | 186                  | 190   |
| 31b.                     |                   | 51 | Federal Supplemental Educational Opportunity Grant (SEOG) with match |                                                          | Numeric      | 5               | 191                  | 195   |
| 31c.                     |                   | 52 | Texas Public Educational Grant (TPEG)                                |                                                          | Numeric      | 5               | 196                  | 200   |
|                          | NEW               | 53 | Tuition Differential                                                 | To allow for elimination of TEG Need Survey              | Numeric      | 5               | 201                  | 205   |
| 31e.                     |                   | 54 | Tuition Equalization Grant (TEG)                                     |                                                          | Numeric      | 5               | 206                  | 210   |
|                          | NEW               | 55 | Tuition Equalization Grant (TEG) Award Type                          | To allow for the elimination of EOY Reports              | Numeric      | 1               | 211                  | 211   |

| Prior<br>FAD<br>Report # | FAD Element |    | Status Data Element                                                          |                                                                                                    | Data Element | Reason For Addition/Modification | Field Type | Field<br>Length | Position<br>Beginning<br>Ending |  |
|--------------------------|-------------|----|------------------------------------------------------------------------------|----------------------------------------------------------------------------------------------------|--------------|----------------------------------|------------|-----------------|---------------------------------|--|
|                          | NEW         | 56 | Ministry-Related Degree                                                      | To allow for elimination of TEG Need Survey                                                            | Numeric      | 1                                | 212        | 212             |                                 |  |
|                          | NEW         | 57 | Semester of Initial Award for State Grant Aid                                | To allow for the elimination of EOY Reports                                                            | Numeric      | 1                                | 213        | 213             |                                 |  |
|                          | NEW         | 58 | Justification                                                                | To allow for the elimination of EOY Reports                                                            | Numeric      | 1                                | 214        | 214             |                                 |  |
|                          | NEW         | 59 | Hardship for State Aid                                                       | To allow for the elimination of EOY Reports                                                            | Numeric      | 1                                | 215        | 215             |                                 |  |
| 31g.                     |             | 60 | HB3015 Grants/Scholarships                                                   |                                                                                                    | Numeric      | 5                                | 216        | 220             |                                 |  |
| 31h.                     | MODIFIED    | 61 | Grants/Scholarships Funded Through <b>Restricted</b> Funding Sources         | To redefine funding sources being reported                                                             | Numeric      | 5                                | 221        | 225             |                                 |  |
| 31i.                     | MODIFIED    | 62 | Grants/Scholarships Funded Through <b>Unrestricted</b> Funding Sources       | To redefine funding sources being reported                                                             | Numeric      | 5                                | 226        | 230             |                                 |  |
|                          | NEW         | 63 | Federal Veterans Affairs (VA) Educational Benefits                           | To allow for a more accurate calculation of statewide unmet need required for the Financial Aid Report | Numeric      | 5                                | 231        | 235             |                                 |  |
|                          | NEW         | 64 | Athletic Grants/Scholarships                                                 | Separating this from overall institution grants in order to better monitor compliance                  | Numeric      | 5                                | 236        | 240             |                                 |  |
| 31l.                     | NEW         | 65 | Student Deposit Scholarship (SDS)                                            |                                                                                                    | Numeric      | 5                                | 241        | 245             |                                 |  |
|                          | NEW         | 66 | Other Federally-Funded Grants/Scholarships                                   | To allow for a more accurate calculation of statewide unmet need required for the Financial Aid Report | Numeric      | 5                                | 246        | 250             |                                 |  |
|                          | MODIFIED    | 67 | Other State-Funded Grants/Scholarships                                       | To allow for a more accurate calculation of statewide unmet need required for the Financial Aid Report | Numeric      | 5                                | 251        | 255             |                                 |  |
| 310.                     |             | 68 | Toward EXcellence, Access, & Success (TEXAS) Grant                           |                                                                                                    | Numeric      | 5                                | 256        | 260             |                                 |  |
| 31p.                     |             | 69 | Texas Educational Opportunity Grant (TEOG)                                   |                                                                                                    | Numeric      | 5                                | 261        | 265             |                                 |  |
|                          | NEW         | 70 | Texas Educational Opportunity Grant (TEOG) Award Type                        | To allow for the elimination of EOY Reports                                                            | Numeric      | 1                                | 266        | 266             |                                 |  |
|                          | NEW         | 71 | Toward Excellence, Access, & Success (TEXAS) Grant Priority<br>Model Award   | To allow for the elimination of EOY Reports                                                            | Numeric      | 1                                | 267        | 267             |                                 |  |
|                          | NEW         | 72 | Toward EXcellence, Access, & Success (TEXAS) Grant Initial Year (IY) Pathway | To allow for the elimination of EOY Reports                                                            | Numeric      | 1                                | 268        | 268             |                                 |  |
| 32.a                     |             | 73 | Federal Work-Study (FWS)                                                     |                                                                                                    | Numeric      | 5                                | 269        | 273             |                                 |  |
| 32b.                     | MODIFIED    | 74 | Texas College Work-Study (TCWS)                                              | To move match and excess funding to Data Element 103                                                   | Numeric      | 5                                | 274        | 278             |                                 |  |
| 32c.                     |             | 75 | Need-based Institutional Work-Study                                          |                                                                                                    | Numeric      | 5                                | 279        | 283             |                                 |  |
| 32d.                     |             | 76 | AmeriCorps Program                                                           |                                                                                                    | Numeric      | 5                                | 284        | 288             |                                 |  |
| 32e.                     |             | 77 | HB3015 Work-Study                                                            |                                                                                                    | Numeric      | 5                                | 289        | 293             |                                 |  |
| 32f.                     |             | 78 | Texas College Work-Study (TCWS) Mentorship Program                           |                                                                                                    | Numeric      | 5                                | 294        | 298             |                                 |  |
| 33a.                     |             | 79 | Texas Armed Services Scholarship Program (TASSP)                             |                                                                                                    | Numeric      | 5                                | 299        | 303             |                                 |  |
| 33b.                     |             | 80 | FILLER                                                                       |                                                                                                    | Numeric      | 5                                | 304        | 308             |                                 |  |
| 33c.                     |             | 81 | Federal Perkins Loans                                                        |                                                                                                    | Numeric      | 5                                | 309        | 313             |                                 |  |
| 33d.                     |             | 82 | FILLER                                                                       |                                                                                                    | Numeric      | 5                                | 314        | 318             |                                 |  |
| 33f.                     | MODIFIED    | 83 | College Access Loan (CAL)                                                    | To increase character spaces from 5 to 6                                                               | Numeric      | 6                                | 319        | 324             |                                 |  |
|                          | NEW         | 84 | FILLER                                                                       | Elimination of outdated element                                                                        | Numeric      | 5                                | 325        | 329             |                                 |  |

| Prior<br>FAD<br>Report # | Element<br>Status | Status Data Element Reason For Addition/Modification |                                                                                                    | Reason For Addition/Modification                                                                       | Field Type   | Field<br>Length | Posi<br>Begin<br>End | nning |
|--------------------------|-------------------|------------------------------------------------------|----------------------------------------------------------------------------------------------------|----------------------------------------------------------------------------------------------------|--------------|-----------------|----------------------|-------|
| 33h.                     | MODIFIED          | 85                                                   | Federal Direct Parent Loan for Undergraduate Student (PLUS) or Grad Plus Loan                                 | To increase character spaces from 5 to 6                                                               | Numeric      | 6               | 330                  | 335   |
| 33i.                     |                   | 86                                                   | Federal Direct Subsidized Loans                                                                               |                                                                                                    | Numeric      | 5               | 336                  | 340   |
| 33j.                     | MODIFIED          | 87                                                   | Other Long-Term Educational Loans                                                                             | To increase character spaces from 5 to 6                                                               | Numeric      | 6               | 341                  | 346   |
| 33k.                     |                   | 88                                                   | Federal Direct Unsubsidized Loans                                                                             |                                                                                                    | Numeric      | 5               | 347                  | 351   |
| 33I.                     |                   | 89                                                   | B-On-Time (BOT) Loan                                                                                          |                                                                                                    | Numeric      | 5               | 352                  | 356   |
| 33m.                     |                   | 90                                                   | HB3015 Loans                                                                                                  |                                                                                                    | Numeric      | 6               | 357                  | 362   |
| 34a.                     |                   | 91                                                   | Teacher Education Assistance for College and Higher Education (TEACH) Grant                                   |                                                                                                    | Numeric      | 5               | 363                  | 367   |
|                          |                   | 92                                                   | Transfer Student or First-Time In College                                                                     | To allow for a more accurate calculation of statewide unmet need required for the Financial Aid Report | Numeric      | 6               | 368                  | 373   |
| 35a.                     |                   | 93                                                   | Enrollment Adjustment Percentage (EAP) for Cost of Attendance (COA)                                           |                                                                                                    | Numeric      | 3               | 374                  | 376   |
| 35b.                     |                   | 94                                                   | Enrollment Adjustment Percentage (EAP) for Total Expected Family Contribution (EFC)                           |                                                                                                    | Numeric      | 3               | 377                  | 379   |
| 36.                      |                   | 95                                                   | Student ID Number                                                                                             |                                                                                                    | Alphanumeric | 9               | 380                  | 388   |
|                          | NEW               | 96                                                   | Controlled Substance Conviction                                                                               | Added to improve compliance monitoring                                                                 | Numeric      | 1               | 389                  | 389   |
|                          |                   | 97                                                   | Selective Service Registration                                                                                | To increase options to allow for more accurate reporting                                               | Numeric      | 1               | 390                  | 390   |
|                          | NEW               | 98                                                   | Defaulted Loan                                                                                                | Added to improve compliance monitoring                                                                 | Numeric      | 1               | 391                  | 391   |
|                          | NEW               | 99                                                   | Attempted Hours in the Fall Semester                                                                          | To allow for elimination of EOY reports                                                                | Numeric      | 3               | 392                  | 394   |
|                          | NEW               | 100                                                  | Attempted Hours in the Spring Semester                                                                        | To allow for elimination of EOY reports                                                                | Numeric      | 3               | 395                  | 397   |
|                          | NEW               | 101                                                  | Attempted Hours in the Summer Semester                                                                        | To allow for elimination of EOY reports                                                                | Numeric      | 3               | 398                  | 400   |
|                          | NEW               | 102                                                  | Total Cumulative Attempted Hours                                                                              | To allow for elimination of EOY reports                                                                | Numeric      | 4               | 401                  | 404   |
|                          | NEW               | 103                                                  | Texas College Work-Study (TCWS) Match Including<br>Additional Institutional Funds                             | To allow for a more accurate calculation of statewide unmet need required for the Financial Aid Report | Numeric      | 5               | 405                  | 409   |
|                          | NEW               | 104                                                  | Texas College Work-Study (TCWS) Job location                                                                  | Added to accomplish mandated state reporting                                                           | Numeric      | 1               | 410                  | 410   |
|                          | NEW               | 105                                                  | Texas College Work-Study (TCWS) Mentorship Program Job<br>Location                                            | Added to accomplish mandated state reporting                                                           | Numeric      | 1               | 411                  | 411   |
|                          | NEW               | 106                                                  | Date of Free Application for Federal Student Aid (FAFSA) or Texas Application for State Financial Aid (TASFA) | To allow for a more accurate calculation of statewide unmet need required for the Financial Aid Report | Numeric      | 8               | 412                  | 419   |
|                          |                   | 107                                                  | Total Tuition and Mandatory Fees for Fall                                                                     | To improve compliance monitoring                                                                       | Numeric      | 6               | 420                  | 425   |
|                          |                   | 108                                                  | Total Tuition and Mandatory Fees for Spring                                                                   | To improve compliance monitoring                                                                       | Numeric      | 6               | 426                  | 431   |
|                          |                   | 109                                                  | Total Tuition and Mandatory Fees for Summer                                                                   | To improve compliance monitoring                                                                       | Numeric      | 6               | 432                  | 437   |
|                          | NEW               | 110                                                  | Toward EXcellence, Access, & Success (TEXAS) Grant<br>Satisfactory Academic Progress (SAP)                    | To allow for elimination of EOY reports                                                                | Numeric      | 1               | 438                  | 438   |
|                          | NEW               | 111                                                  | Texas Educational Opportunity Grant (TEOG) Satisfactory<br>Academic Progress (SAP)                            | To allow for elimination of EOY reports                                                                | Numeric      | 1               | 439                  | 439   |
|                          | NEW               | 112                                                  | Tuition Equalization Grant (TEG) Satisfactory Academic Progress (SAP)                                         | To allow for elimination of EOY reports                                                                | Numeric      | 1               | 440                  | 440   |
|                          | NEW               | 113                                                  | Top Ten Percent (Top 10%) Scholarship Satisfactory<br>Academic Progress (SAP)                                 | To allow for elimination of EOY reports                                                                | Numeric      | 1               | 441                  | 441   |

## **Appendix B**

## **Award Amount Summary**

| TEXAS Grant                  |          |              |                 |                     |  |  |  |  |  |  |
|------------------------------|----------|--------------|-----------------|---------------------|--|--|--|--|--|--|
| Institution Type             | Year Max | Semester Max | Target/Year Max | Target/Semester Max |  |  |  |  |  |  |
| Public Universities and HRIs | \$9,050  | \$4,525      | \$5,000         | \$2,500             |  |  |  |  |  |  |
| Public State Colleges        | \$5,666  | \$2,833      | \$5,000         | \$2,500             |  |  |  |  |  |  |
| Public Technical Institutes  | \$5,496  | \$2,748      | \$2,500         | \$1,250             |  |  |  |  |  |  |
| Public Community Colleges    | \$3,010  | \$1,505      | \$1,325         | \$663               |  |  |  |  |  |  |

TEXAS Grant - EFC cap for Initial Year (IY) awards will be \$5,430 for General Academic Teaching Institutions (GATIs).

| TEOG                        |          |                                                            |                                      |                         |                           |
|-----------------------------|----------|------------------------------------------------------------|--------------------------------------|-------------------------|---------------------------|
|                             |          | Award Maximum Per Semester Based on Census Date Enrollment |                                      |                         |                           |
| Institution Type            | Year Max | Full-Time<br>(12+ SCHs)                                    | Three-Quarter<br>Time<br>(9-11 SCHs) | Half-Time<br>(6-8 SCHs) | < Half-Time<br>(1-5 SCHs) |
| Public State Colleges       | \$5,666  | \$2,833                                                    | \$2,125                              | \$1,417                 | \$0                       |
| Public Technical Institutes | \$5,496  | \$2,748                                                    | \$2,061                              | \$1,374                 | \$0                       |
| Public Community Colleges   | \$3,010  | \$1,505                                                    | \$1,129                              | \$753                   | \$0                       |

TEOG - EFC cap for Initial Year (IY) awards will be \$5,430 for Community Colleges, State and Technical Institutes.

| TEG TO THE TOTAL TO THE TOTAL TO THE TOTAL TO THE TOTAL TO THE TOTAL TO THE TOTAL TO THE TOTAL TO THE TOTAL TO |          |                  |  |
|----------------------------------------------------------------------------------------------------|----------|------------------|--|
| Institution Type                                                                                               | Year Max | Exceptional Need |  |
| Private/Independent Institutions                                                                               | \$3,364  | \$5,046          |  |

TEG - EFC's ≤ \$1.000 may receive up to the Exceptional Need award amount.

| TEG - EPC S \(\sigma\) \$1,000 may receive up to the exceptional Need award amount. |            |              |  |
|-------------------------------------------------------------------------------------|------------|--------------|--|
| TOP 10% SCHOLARSHIP                                                                 |            |              |  |
| Institution Type                                                                    | Award Type | Year Max     |  |
| Public Institutions                                                                 | Priority 1 | \$2,000      |  |
| Public Institutions                                                                 | Priority 2 | \$0          |  |
| B-ON-TIME LOAN                                                                      |            |              |  |
| Institution Type                                                                    | Year Max   | Semester Max |  |
| Public Universities, HRIs and<br>Private/Independent Institutions                   | \$9,050    | \$4,525      |  |
| Public State Colleges \$5,666 \$2,833                                               |            |              |  |
| Public Technical Institutes \$5,496 \$2,748                                         |            |              |  |
| Public Community Colleges \$3,010 \$1,505                                           |            |              |  |
| A 3% origination fee will be deducted from the loan proceeds.                       |            |              |  |

## **Appendix C**

## **Southern Association Colleges and Schools (SACS) Program Levels**

| Institution Name                          | SACS Level | UNDERGRADUATE TUITION<br>RATE PER SCH | GRADUATE TUITION RATE PER SCH |
|-------------------------------------------|------------|---------------------------------------|-------------------------------|
| Jacksonville College                      | 1          | \$57                                  | N/A                           |
| Abilene Christian University              | 5          | \$182                                 | \$239                         |
| Austin College                            | 3          | \$194                                 | \$268                         |
| Baylor University                         | 6          | \$232                                 | \$329                         |
| Concordia University Texas                | 3          | \$194                                 | \$268                         |
| Dallas Baptist University                 | 5          | \$182                                 | \$239                         |
| East Texas Baptist University             | 3          | \$194                                 | \$268                         |
| Hardin-Simmons University                 | 5          | \$182                                 | \$239                         |
| Houston Baptist University                | 3          | \$194                                 | \$268                         |
| Howard Payne University                   | 3          | \$194                                 | \$268                         |
| Huston-Tillotson University               | 2          | \$66                                  | N/A                           |
| Jarvis Christian College                  | 2          | \$66                                  | N/A                           |
| LeTourneau University                     | 3          | \$194                                 | \$268                         |
| Lubbock Christian University              | 3          | \$194                                 | \$268                         |
| McMurry University                        | 3          | \$194                                 | \$268                         |
| Our Lady of the Lake University           | 5          | \$182                                 | \$239                         |
| Parker University                         | 5          | \$182                                 | \$239                         |
| Paul Quinn College                        | 3          | \$194                                 | \$268                         |
| Schreiner University                      | 3          | \$194                                 | \$268                         |
| South Texas College of Law                | 6          | N/A                                   | \$918                         |
| Southern Methodist University             | 6          | \$232                                 | \$329                         |
| Southwestern Adventist University         | 3          | \$194                                 | \$268                         |
| Southwestern Assemblies of God University | 5          | \$182                                 | \$239                         |
| Southwestern Christian College            | 2          | \$66                                  | N/A                           |
| Southwestern University                   | 2          | \$66                                  | N/A                           |
| St. Edward's University                   | 3          | \$194                                 | \$268                         |
| St. Mary's University                     | 5          | \$182                                 | \$239                         |
| Texas Chiropractic College                | 5          | \$182                                 | \$239                         |
| Texas Christian University                | 6          | \$232                                 | \$329                         |
| Texas College                             | 2          | \$66                                  | N/A                           |
| Texas Lutheran University                 | 3          | \$194                                 | \$268                         |
| Texas Wesleyan University                 | 5          | \$182                                 | \$239                         |
| The University of Dallas                  | 5          | \$182                                 | \$239                         |
| Trinity University                        | 3          | \$194                                 | \$268                         |
| University of Mary Hardin-Baylor          | 5          | \$182                                 | \$239                         |
| University of St. Thomas                  | 5          | \$182                                 | \$239                         |
| University of the Incarnate Word          | 6          | \$232                                 | \$329                         |
| Wayland Baptist University                | 3          | \$194                                 | \$268                         |
| Wiley College                             | 2          | \$66                                  | N/A                           |
| William Marsh Rice University             | 6          | \$232                                 | \$329                         |

**For example:** Institution Current Tuition Rate = \$650

Institution SACS Level = 3

To calculate tuition differential for an undergraduate student who enrolled in 12 SCH in the fall and 12 SCH in the spring, the institution would report the following:

\$650 - \$194 = \$456 x 24SCH = \$10,944

Institution Current Tuition - SACS avg. = Difference x Total SCH = Reported Tuition Differential

## **Appendix D**

## TEXAS Grant Satisfactory Academic Progress (SAP) (TAC, Section 22.229)

A student's SAP eligibility is determined at the end of each academic year. At the end of the first academic year, a student must meet SAP requirements set by the institution to be considered eligible for their first Renewal Year (RY) award. At the end of the second academic year, and all years thereafter, a student must complete 24 SCH in the academic year and maintain a minimum 2.5 cumulative GPA.

| Academic Year                     | Satisfactory Academic Progress (SAP) Requirements |                                          |  |
|-----------------------------------|---------------------------------------------------|------------------------------------------|--|
| End of 1st academic year          | Institutional SAP Policy                          |                                          |  |
| End of 2nd academic year or later | 24 SCH in an academic year                        | 2.5 cumulative GPA on a<br>4-point scale |  |

**NOTE:** A student who is below the SAP requirements at the end of the semester can appeal to have transfer courses included in the SAP calculation. In this case, all transfer courses must be included when determining program eligibility. If the resulting GPA exceeds the program's academic progress requirement, an otherwise eligible student may receive an award in the following semester.

## **TEXAS Grant Hardship** (TAC, Section 22.231)

A student who is ineligible for a TEXAS Grant based on the requirements for the grade point average (GPA), number of completed hours, and total hours enrolled may be deemed eligible under a hardship provision. Each institution must adopt a hardship policy and have the policy available for public review. All hardship decisions must be documented in the student's record and be available for submission to the THECB, if requested.

## TEOG Satisfactory Academic Progress (SAP) (TAC, Section 22.256)

A student's SAP eligibility is determined at the end of each academic year. At the end of the first academic year, a student must meet SAP requirements as set by the institution to be considered eligible for a first RY award. At the end of the second academic year, and all years thereafter, a student must complete 75% of total attempted hours in the academic year and have a minimum 2.5 cumulative GPA.

| Academic Year                     | Satisfactory Academic Progress (SAP) Requirements |                                          |  |
|-----------------------------------|---------------------------------------------------|------------------------------------------|--|
| End of 1st academic year          | Institutional SAP Policy                          |                                          |  |
| End of 2nd academic year or later | 75% completion rate in an academic year           | 2.5 cumulative GPA on a<br>4-point scale |  |

**NOTE:** A student who is below the SAP requirements at the end of the semester can appeal to have transfer courses included in the SAP calculation. In this case, all transfer courses must be included when determining program eligibility. If the resulting GPA exceeds the program's academic progress requirement, an otherwise eligible student may receive an award in the following semester.

## **TEOG Hardship** (TAC, Section 22.257)

A student who is ineligible for a TEOG award based on grade point average (GPA), completion rate, and number of completed hours for satisfactory academic progress may be deemed eligible under the hardship provision. Each institution must adopt a hardship policy and have the policy available for public review. All hardship decisions must be documented in the student's record and be available for submission to the THECB if requested.

## TEG Satisfactory Academic Progress (SAP) (TAC, Section 22.24)

A student's SAP eligibility is determined at the end of each academic year. At the end of the first academic year, a student must meet SAP requirements as set by the institution to be considered eligible for their first continuation award. At the end of the second academic year, and all years thereafter, all undergraduate students must complete 24 semester credit hours (SCH) with a 75% completion rate of the total attempted hours and have a minimum 2.5 cumulative GPA in the academic year. All graduate students must complete 18 SCH with a 75% completion rate of the total attempted hours in the academic year and have a minimum 2.5 cumulative GPA at the end of the second academic year, and all years thereafter.

| Academic Year                                                                                                    | Satisfactory Academic Progress (SAP) Requirements |                                         |                                          |
|----------------------------------------------------------------------------------------------------|---------------------------------------------------|-----------------------------------------|------------------------------------------|
| End of 1st academic year                                                                                           | Institutional SAP Policy                          |                                         |                                          |
| End of 2nd academic year or later; recipient working toward their first associate or baccalaureate degree          | 24 SCH in an academic year                        | 75% completion rate in an academic year | 2.5 cumulative GPA<br>on a 4-point scale |
| End of 2nd academic year or later; recipient working toward their first master's, professional, or doctoral degree | 18 SCH in an<br>academic year                     | 75% completion rate in an academic year | 2.5 cumulative GPA<br>on a 4-point scale |

**NOTE:** A student who is below the SAP requirements at the end of the spring semester can appeal to have transfer courses included in the SAP calculation. In this case, all transfer courses must be included when determining program eligibility. If the resulting GPA exceeds the program's academic progress requirement, an otherwise eligible student may receive an award in the following semester.

## TEG Hardship (TAC, Section 22.24)

A student who is ineligible for a TEG award based on grade point average (GPA), completion rate, and number of completed hours for satisfactory academic progress may be deemed eligible under a hardship provision. Each institution must adopt a hardship policy and have the policy available for public review. All hardship decisions must be documented in the student's record and be available for submission to the THECB if requested.

## Top 10% Scholarship Satisfactory Academic Progress (SAP) (TAC, Section 22.201)

A student's SAP eligibility is determined at the end of each academic year. A student must have a completion rate of 75%, complete 30 semester credit hours (SCH) hours in the academic year and have a minimum 3.25 cumulative GPA on a 4-point scale.

| Academic year             | Satisfactory Academic Progress (SAP) Requirements |                                         |                                           |
|---------------------------|---------------------------------------------------|-----------------------------------------|-------------------------------------------|
| End of each academic year | 30 SCH in an academic year                        | 75% completion rate in an academic year | 3.25 cumulative GPA<br>on a 4-point scale |

**NOTE:** A student who is below the SAP requirements at the end of the spring semester can appeal to have transfer courses included in the SAP calculation. In this case, all transfer courses must be included when determining program eligibility. If the resulting GPA exceeds the program's academic progress requirement, an otherwise eligible student may receive an award in the following semester.

## **Top 10% Scholarship Hardship** (TAC, Section 22.201)

A student who is ineligible based on the requirements for the GPA, completion rate, and number of completed hours for satisfactory academic progress, may be deemed eligible under a hardship provision. Participating institution must adopt a hardship policy and have the policy available for public review upon request. All hardship decisions must be documented in the student's record and be available for submission to the THECB if requested.

## **Appendix E**

## **CBPass Portal Instructions**

## **New User Sign Up**

- 1. Log-in to **CBPass**.
- 2. Click **create one now** (the **CBPass New User Registration** page displays).
- 3. Enter the following information on the New User Registration page:
  - First and Last Name
  - Affiliation or Type (Your institution's full name)
  - Physical Address
  - Telephone Number
  - Email Address
  - User Name
  - Password
  - Answer to the security math problem

**NOTE:** The affiliation field shows institutions in the database exactly as it is typed. Avoid typing "the" as the first word of your affiliation. Be specific in entering your institution's full name. For example, if your institution has multiple campuses, enter the full name, such as University of Houston - Downtown. Your e-mail address will become your login name for the application.

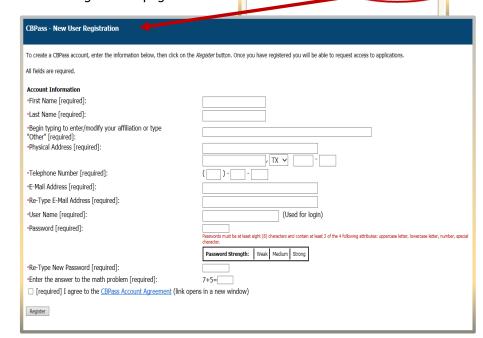

CBPass Login
Sign in with your CBPass Account

don't have an account create one now!

Sign In

\*Username:

\*Password:

- 4. Check the box indicating that you agree to the **CBPass Account Agreement** (this box must be selected to proceed with registering)
- 5. Click Register
- 6. Select three security questions to answer for password reset purposes.

Please select 3 of the security questions below to be used for password reset and personal identification purposes:

#### Select

J

- What was the name of your first stuffed animal?
  - What is the first name of the boy or girl that you first kissed?
- In what city did you meet your spouse/significant other?
- What school did you attend for sixth grade?
- What is your oldest brother's birthday month and year? (e.g. January 1900)
- Where were you when you first heard about 9/11?
- What is the name of a college you applied to but didn't attend?
- In what city or town was your first job?
- In what city or town did your mother and father meet?
- What is your maternal grandmother's maiden name?

Continue Generate a new list of questions

7. Answer the security questions you chose and click **Continue** to create your account. Click **Cancel** to go back to the list of security questions.

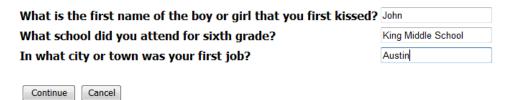

8. Congratulations, you have completed your account creation.

## **Requesting Access to an Application**

- 1. Log-in to **CBPass**.
  - When you log in to your account, the MY ACCESS tab appears. From this page, you can request access to an application.

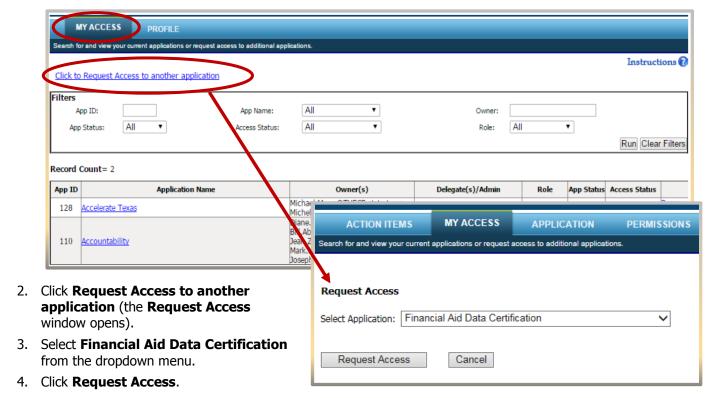

Once your request is processed, you will receive an email stating your request status. If granted, you may then open the application by clicking on the application in the table on the **My Access** tab.

# **Appendix F**

## **Additional Resources**

| THECB CONTACT INFORMATION                                                                                                    |                                                          |  |  |
|----------------------------------------------------------------------------------------------------|----------------------------------------------------------|--|--|
| FAD Team                                                                                                    | FADB@thecb.state.tx.us                                   |  |  |
| Contact Finar                                                                                                    | ncial Aid Services                                       |  |  |
| ,,                                                                                                    | 844)-792-2640                                            |  |  |
| Contact us by completing an <u>online inquiry form</u> and                                                                                                    | d select "Financial Aid Question" as the Contact Reason. |  |  |
| OTHER RESOURCES FOR INSTITUTIONS                                                                                                    |                                                          |  |  |
| General program information for institutions                                                                                                    | Student Financial Aid Programs Information Webpage       |  |  |
| General loan information <u>HHloan</u>                                                                                                    |                                                          |  |  |
| Texas Program Statutes                                                                                                    | Program Statutes <u>Texas Education Code</u>             |  |  |
| Texas Program Rules <u>Texas Administrative Code</u>                                                                                                    |                                                          |  |  |
| Information concerning program processing, procedures, allocations, and other topics will be communicated to institutions through the GovDelivery system. In order to receive these communications, interested individuals must subscribe. |                                                          |  |  |
| CALENDAR                                                                                                    |                                                          |  |  |
| <u>Institutional Calendar</u>                                                                                                    |                                                          |  |  |